Hyper-and-elliptic-curve cryptography

Daniel J. Bernstein University of Illinois at Chicago & Technische Universiteit Eindhoven

cr.yp.to/papers.html#hyperand  $(2014) +$  new examples  $(2015)$ 

Rewind to 2012 Gaudry–Schost: "the computation took more than 1,000,000 CPU hours".

Joint work with: Tanja Lange Technische Universiteit Eindhoven

*x*2  $\overline{\phantom{a}}$ *y*2  $\overline{\phantom{a}}$ *z*2  $\overline{\phantom{a}}$ *t* 2  $\overline{\phantom{a}}$ Hadamard  $\overline{\phantom{a}}$  $\ddot{\phantom{0}}$  $\overline{\phantom{a}}$  $\ddot{\phantom{0}}$  $\overline{\phantom{a}}$  $\ddot{\phantom{0}}$  $\overline{\phantom{a}}$  $\ddot{\phantom{0}}$ · 1 *A*2  $\overline{\phantom{a}}$ · 1 *B*2  $\overline{\phantom{a}}$ · 1 *C*2  $\overline{\phantom{a}}$ · 1 *D*2  $\overline{\phantom{a}}$  $\times$  $\overline{\phantom{a}}$  $\times$  $\overline{\phantom{a}}$  $\times$  $\overline{\phantom{a}}$  $\times$  $\overline{\phantom{a}}$ Hadamard IN AN AN AI  $\times$  $\overline{\phantom{a}}$  $\times$  $\overline{\phantom{a}}$  $\times$  $\overline{\phantom{a}}$  $\times$  $\overline{\phantom{a}}$ · 1  $\overline{a^2}$  $\overline{\phantom{a}}$  $\cdot \frac{1}{\sqrt{2}}$  $\overline{b^2}$ |<br>|<br>|  $\frac{1}{\sqrt{2}}$  $\overline{c^2}$  $\overline{\phantom{a}}$  $\frac{1}{\sqrt{2}}$  $\overline{d^2}$  $\overline{\phantom{a}}$ *x*4 *y*4 *z*<sup>4</sup> *t*  $t_4$ 

The Gaudry–Schost motivation:

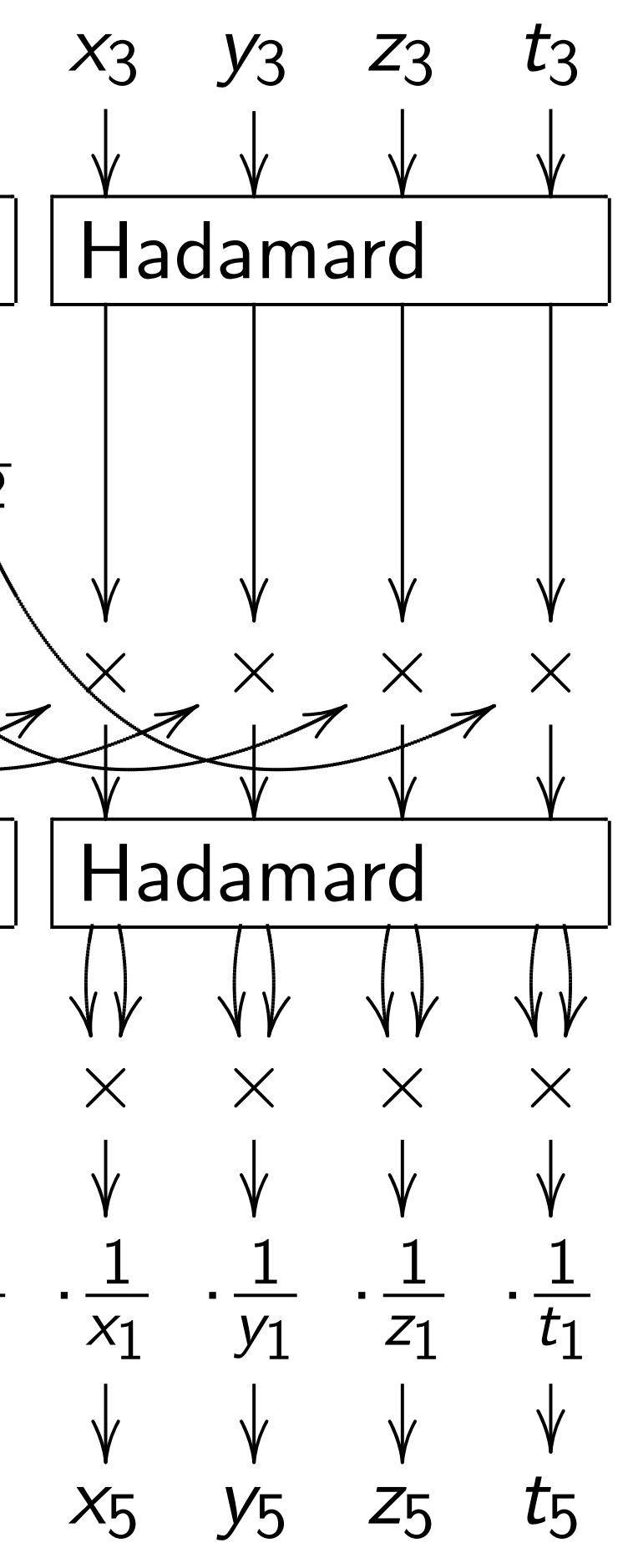

nd-elliptic-curve aphy

. Bernstein

ty of Illinois at Chicago & the Universiteit Eindhoven

ork with: Tanja Lange the Universiteit Eindhoven

co/papers.html#hyperand  $+$  new examples (2015)

to 2012 Gaudry–Schost: nputation took an 1,000,000 CPU hours". The Gaudry–Schost motivation:

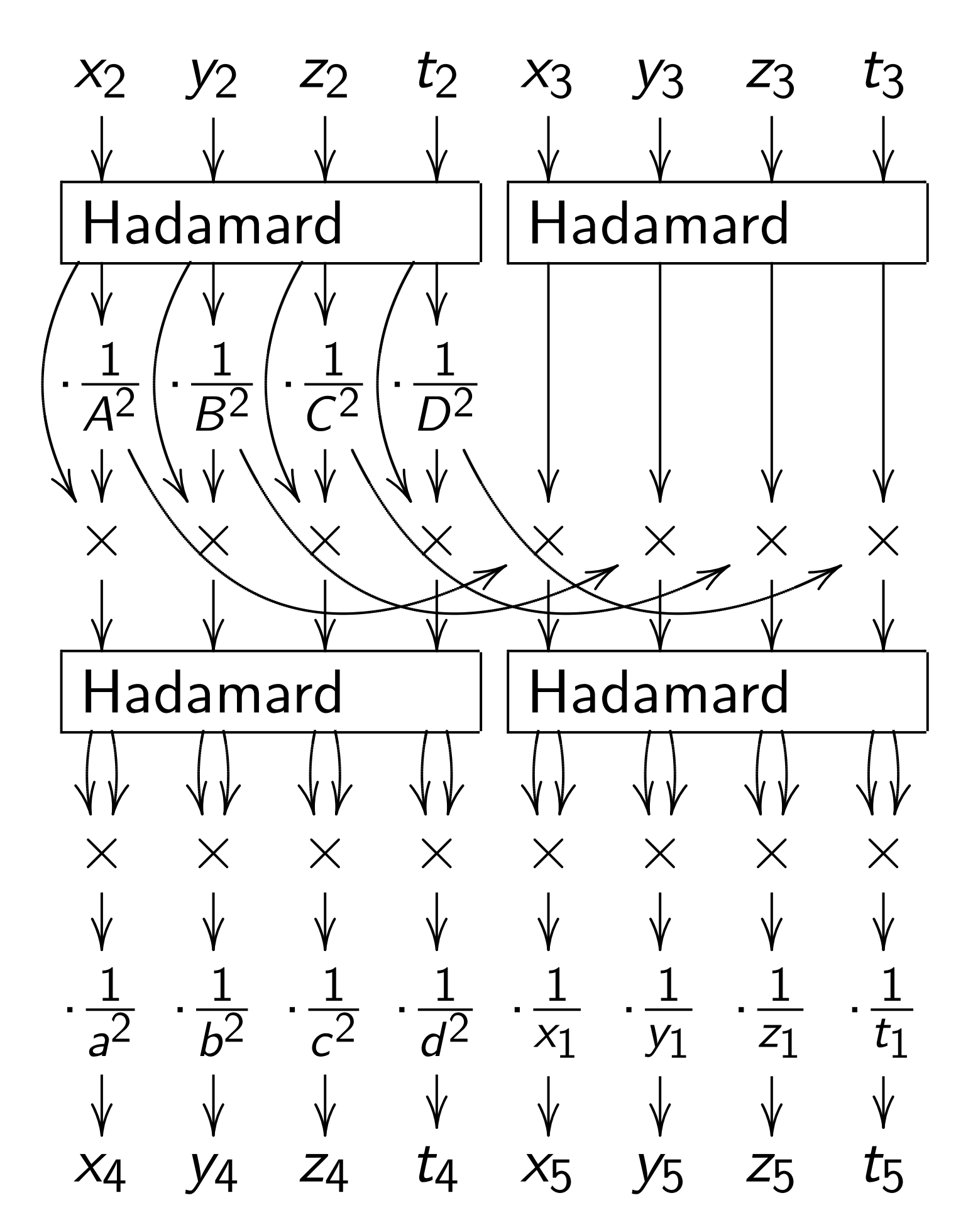

# Inputs:  $(x_2 : y_2 :$  $(x_3 : y_3 :$  $(x_1 : y_1 :$ This dia  $(x_4 : y_4 :$  $(x_5 : y_5 :$

### -curve

 $\overline{\mathsf{a}}$ is at Chicago & siteit Eindhoven

> Tanja Lange siteit Eindhoven

s.html#hyperand mples (2015)

audry–Schost:

took

00 CPU hours".

The Gaudry–Schost motivation:

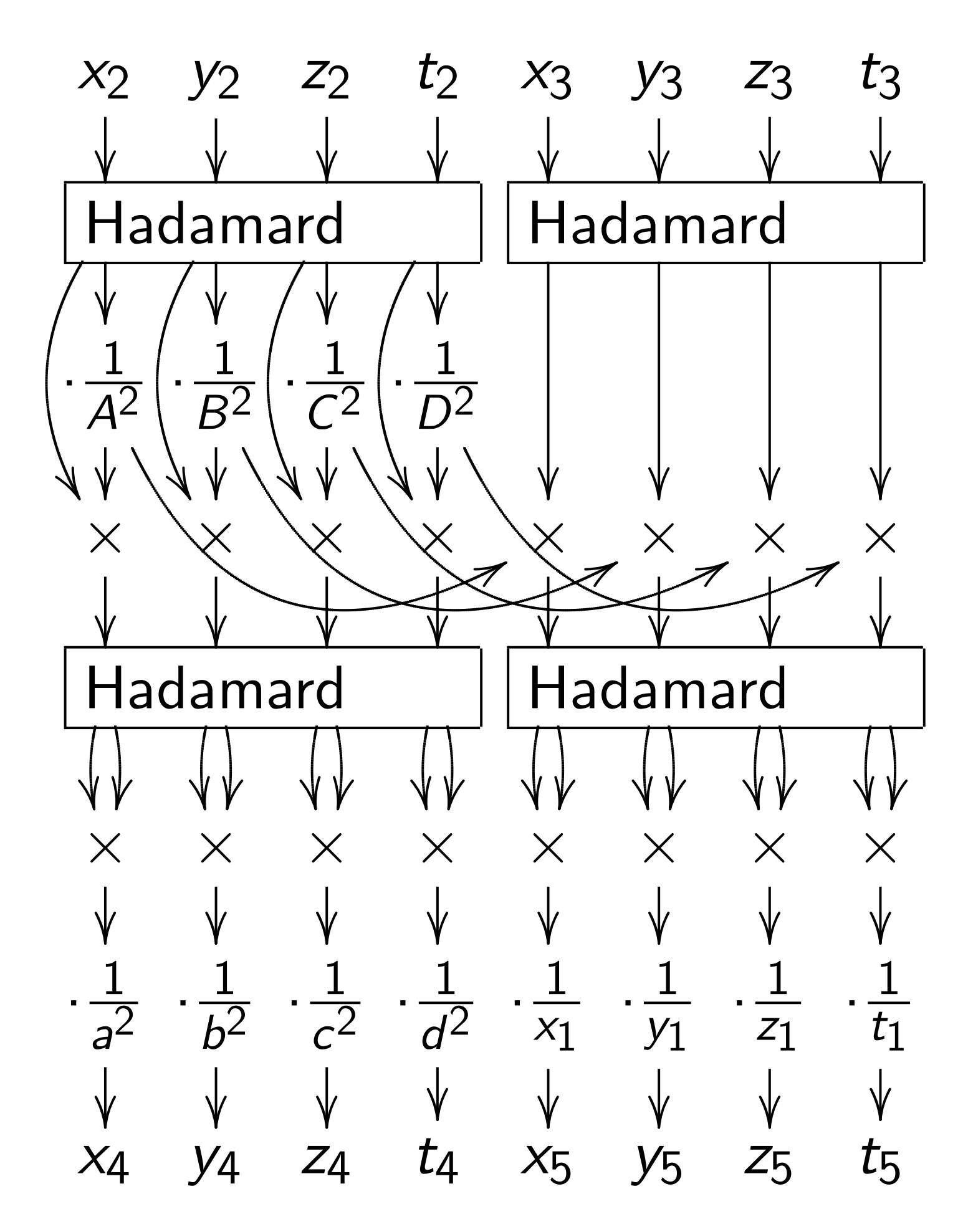

# Inputs: "squared &  $(x_2 : y_2 : z_2 : t_2)$  for (*x*<sup>3</sup> : *y*<sup>3</sup> : *z*<sup>3</sup> :*t* <sup>3</sup>) for *Q*3,  $(x_1 : y_1 : z_1 : t_1)$  for This diagram com  $(x_4 : y_4 : z_4 : t_4)$  for

(*x*<sup>5</sup> : *y*<sup>5</sup> : *z*<sup>5</sup> :*t* <sup>5</sup>) for *Q*<sup>5</sup>

The Gaudry–Schost motivation: *t* 2 *t* 3 *x*2 *y*2 *z*2 *x*3 *y*3 *z*3  $\overline{\phantom{a}}$  $\overline{\phantom{a}}$  $\overline{\phantom{a}}$  $\overline{\phantom{a}}$  $\overline{\phantom{a}}$  $\overline{\phantom{a}}$  $\overline{\phantom{a}}$  $\overline{\phantom{a}}$ Hadamard Hadamard ago &  $\overline{\phantom{a}}$  $\overline{\phantom{a}}$  $\overline{\phantom{a}}$  $\overline{\phantom{a}}$ hoven 1 1 1 1 · · · · *A*2 *B*2 *C*2 *D*2  $\zeta$ e  $\ddot{\phantom{0}}$  $\overline{\phantom{a}}$  $\ddot{\phantom{0}}$  $\overline{\phantom{a}}$  $\ddot{\phantom{0}}$  $\overline{\phantom{a}}$  $\ddot{\phantom{0}}$  $\overline{\phantom{a}}$ Y Y Y Y<br><  $\times$  $\times$  $\times$  $\times$ ×  $\times$  $\times$ × hoven 8<br>8<br>8<br>8 8<br>8<br>8<br>8 8<br>8<br>8 8<br>8<br>8<br>8  $\overline{\phantom{a}}$  $\overline{\phantom{a}}$  $\overline{\phantom{a}}$  $\overline{\phantom{a}}$  $\overline{\phantom{a}}$  $\overline{\phantom{a}}$  $\overline{\phantom{a}}$  $\overline{\phantom{a}}$ yperand Hadamard Hadamard 15) IN AN AN AI IV VV VV VI  $\times$  $\times$  $\times$  $\times$  $\times$  $\times$  $\times$  $\times$  $\sqrt{ }$  $\overline{\phantom{a}}$  $\overline{\phantom{a}}$  $\overline{\phantom{a}}$  $\overline{\phantom{a}}$  $\overline{\phantom{a}}$  $\overline{\phantom{a}}$  $\overline{\phantom{a}}$  $\overline{\phantom{a}}$ rost: 1  $\cdot \frac{1}{\sqrt{2}}$  $\frac{1}{\sqrt{2}}$  $\frac{1}{\sqrt{2}}$  $\frac{1}{1}$  $\frac{1}{\sqrt{4}}$  $\frac{1}{71}$  $\frac{1}{t_1}$ ·  $\overline{a^2}$  $\overline{b^2}$  $\overline{c^2}$  $\overline{d^2}$ *x*1 *y*1 *z* 1 *t* 1  $\begin{array}{ccc}\n\vee & \vee \\
Z_4 & t_4\n\end{array}$  $\begin{array}{ccc}\n\sqrt{11} & \sqrt{11} \\
X_5 & Y_5\n\end{array}$  $\sqrt{ }$  $\overline{\phantom{a}}$  $\overline{\phantom{a}}$  $\overline{\phantom{a}}$ |<br>|<br>|  $\overline{\phantom{a}}$  $\overline{\phantom{a}}$ |<br>|<br>| |<br>|<br>| ours".  $t_4$ *x*4  $t_{\overline{5}}$ *y*4 *y*5 *z*<sup>5</sup> *t*

### Inputs: "squared  $\theta$  coordina

- $(x_2 : y_2 : z_2 : t_2)$  for  $Q_2$ ,
- (*x*<sup>3</sup> : *y*<sup>3</sup> : *z*<sup>3</sup> :*t* <sup>3</sup>) for *Q*3,
- $(x_1:y_1:z_1:t_1)$  for  $Q_1=Q_3$
- This diagram computes
- $(x_4 : y_4 : z_4 : t_4)$  for  $Q_4 = 2Q_1$
- $(x_5 : y_5 : z_5 : t_5)$  for  $Q_5 = Q_3$

The Gaudry–Schost motivation:

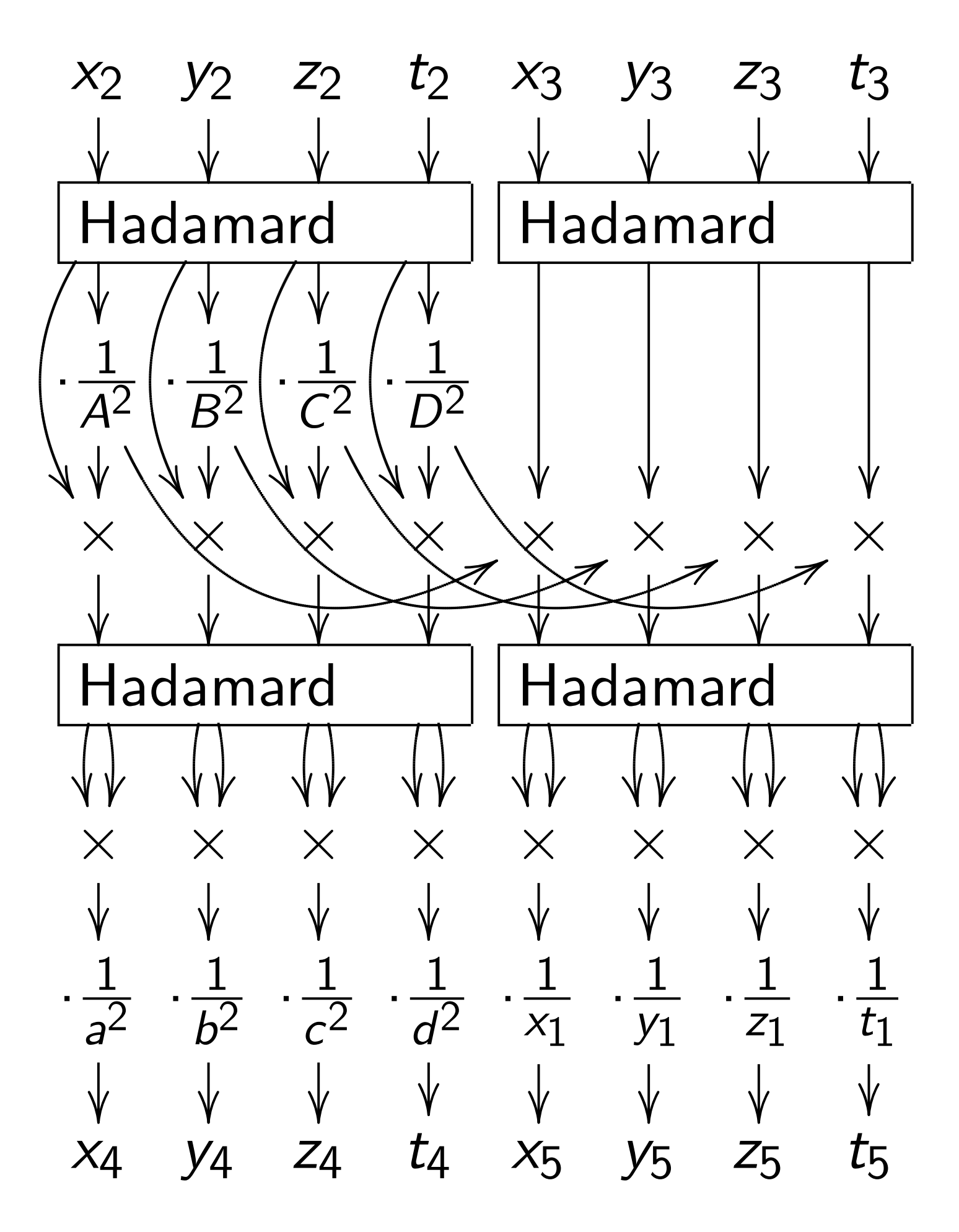

```
Inputs: "squared \theta coordinates"
(x_2 : y_2 : z_2 : t_2) for Q_2,
(x3 : y3 : z3 :t
3) for Q3,
(x_1 : y_1 : z_1 : t_1) for Q_1 = Q_3 - Q_2.
This diagram computes
```
 $(x_4 : y_4 : z_4 : t_4)$  for  $Q_4 = 2Q_2$ ,

- 
- 
- 
- 
- 
- 
- $(x_5 : y_5 : z_5 : t_5)$  for  $Q_5 = Q_3 + Q_2$ .

The Gaudry–Schost motivation:

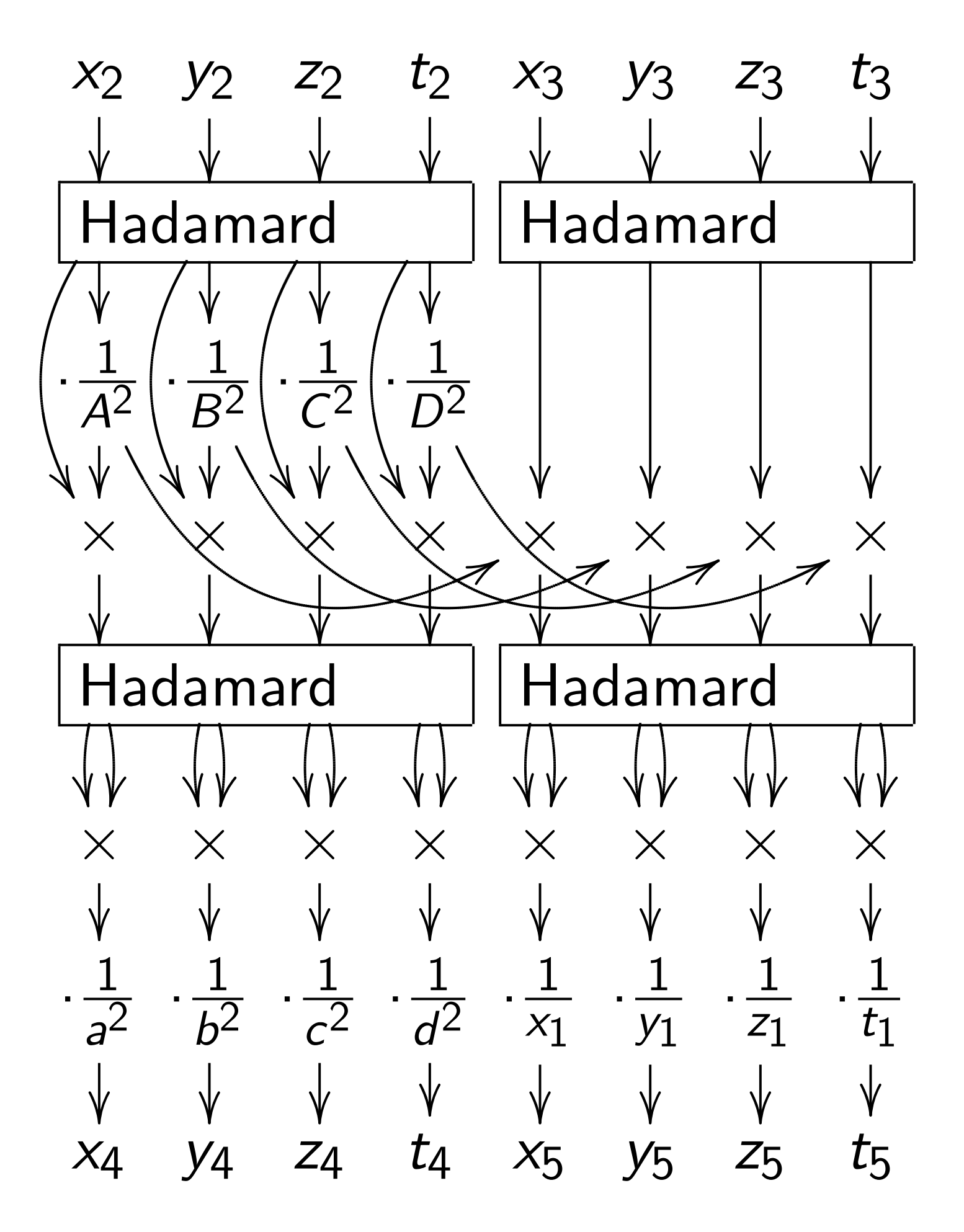

```
Inputs: "squared \theta coordinates"
(x_2 : y_2 : z_2 : t_2) for Q_2,
(x3 : y3 : z3 :t
3) for Q3,
(x_1 : y_1 : z_1 : t_1) for Q_1 = Q_3 - Q_2.
This diagram computes
(x_4 : y_4 : z_4 : t_4) for Q_4 = 2Q_2,
(x_5 : y_5 : z_5 : t_5) for Q_5 = Q_3 + Q_2.
Just 14 mults for Q4
(1986 Chudnovsky–Chudnovsky).
Huge speedup if constants
\left(\frac{1}{2}\right)rac{1}{a^2}:
        1
       \frac{1}{b^2}:
              1
             \frac{1}{c^2}:
                   1
                  \overline{d^2}
```
- 
- 
- 
- 
- 
- 
- -
- 
- 
- ) etc. are small.

The Gaudry–Schost motivation:

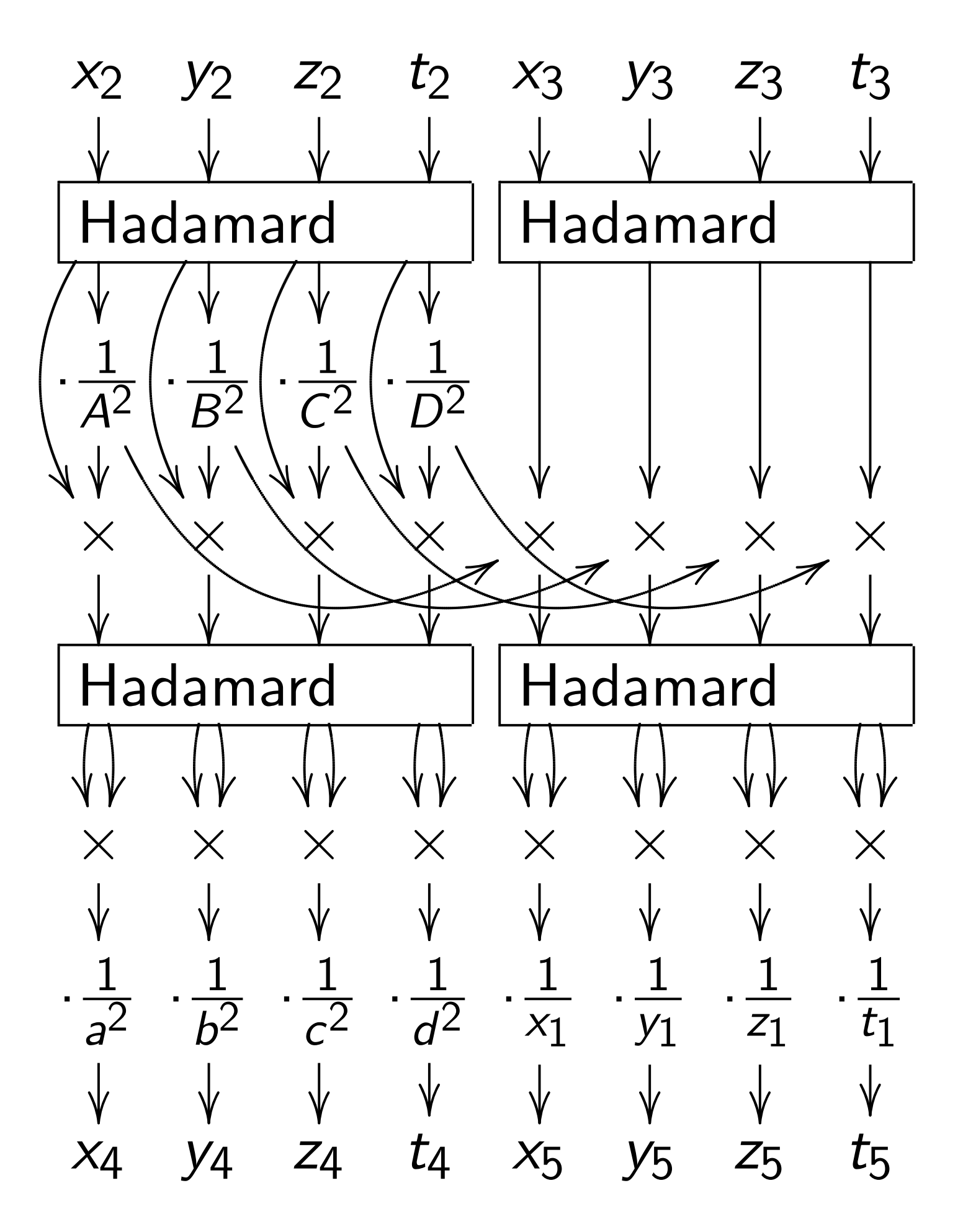

```
Inputs: "squared \theta coordinates"
(x_2 : y_2 : z_2 : t_2) for Q_2,
(x3 : y3 : z3 :t
3) for Q3,
(x_1 : y_1 : z_1 : t_1) for Q_1 = Q_3 - Q_2.
This diagram computes
(x_4 : y_4 : z_4 : t_4) for Q_4 = 2Q_2,
(x_5 : y_5 : z_5 : t_5) for Q_5 = Q_3 + Q_2.
Just 14 mults for Q4
(1986 Chudnovsky–Chudnovsky).
Huge speedup if constants
\left(\frac{1}{2}\right)rac{1}{a^2}:
        1
       \frac{1}{b^2}:
             1
             \frac{1}{c^2}:
                   1
                  \overline{d^2}Just 25 mults for Q4; Q5
```
- 
- 
- 
- 
- 
- 
- 
- 
- 
- 
- ) etc. are small.
- (2006 Gaudry) after *Q*<sup>1</sup> precomp.

Idry–Schost motivation:

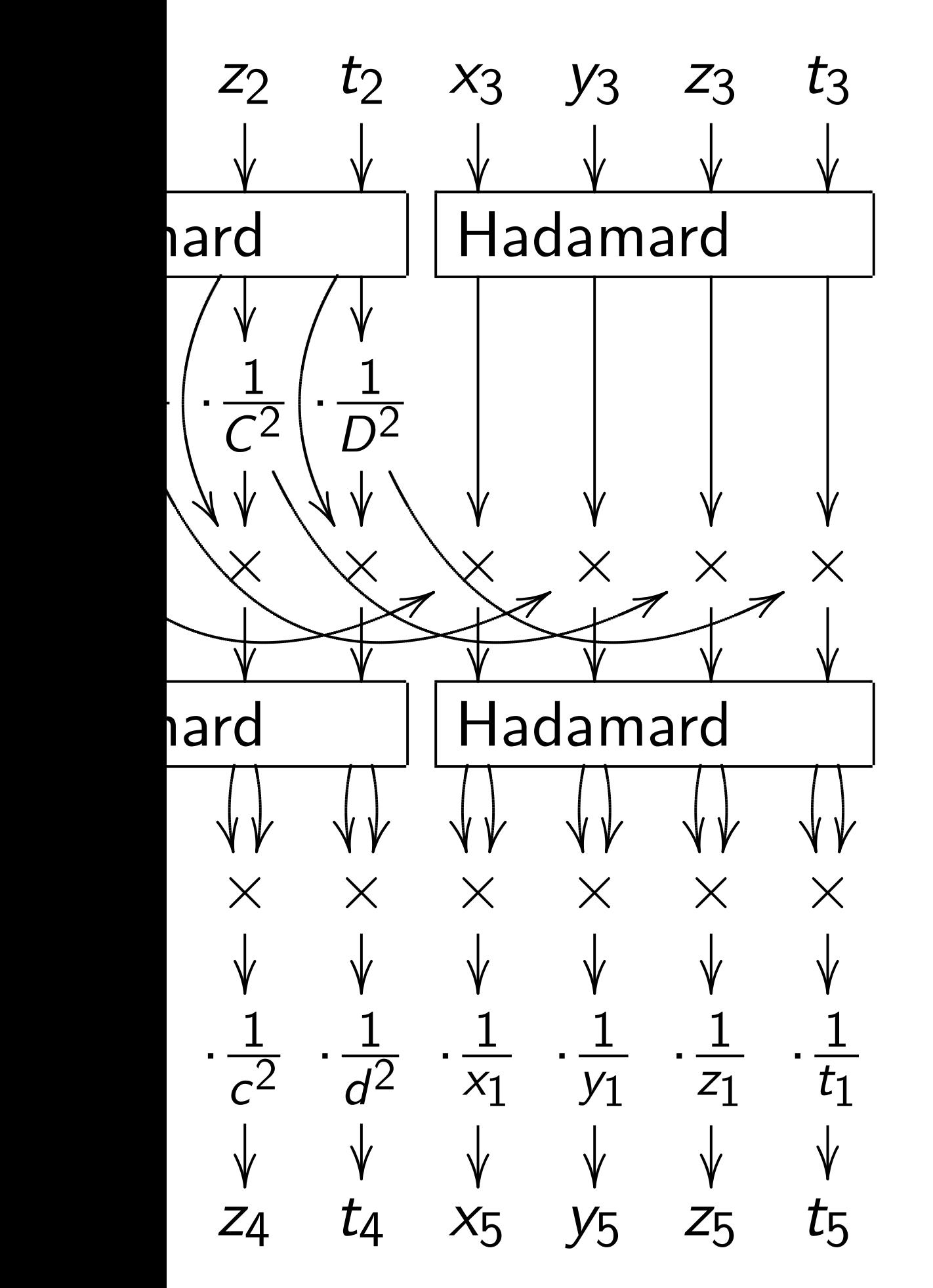

Inputs: "squared  $\theta$  coordinates"  $(x_2 : y_2 : z_2 : t_2)$  for  $Q_2$ , (*x*<sup>3</sup> : *y*<sup>3</sup> : *z*<sup>3</sup> :*t* <sup>3</sup>) for *Q*3,  $(x_1 : y_1 : z_1 : t_1)$  for  $Q_1 = Q_3 - Q_2$ .

This diagram computes  $(x_4 : y_4 : z_4 : t_4)$  for  $Q_4 = 2Q_2$ ,  $(x_5 : y_5 : z_5 : t_5)$  for  $Q_5 = Q_3 + Q_2$ .

Just 14 mults for *Q*<sup>4</sup> (1986 Chudnovsky–Chudnovsky). Huge speedup if constants  $\left(\frac{1}{2}\right)$  $rac{1}{a^2}$ : 1  $\frac{1}{b^2}$ : 1  $\frac{1}{c^2}$ : 1  $\overline{d^2}$ ) etc. are small. Just 25 mults for *Q*4*; Q*<sup>5</sup>

(2006 Gaudry) after *Q*<sup>1</sup> precomp.

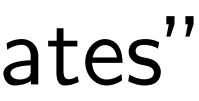

 $(x_i : y_i : z)$ original 4*E* 2 *xyzt* = ((*x* −*F*(*x t* + *yz*) − *G*(*xz* + *y t*) −*H*(*xy* + *zt*))<sup>2</sup> where  $A^2 = a^2$  $B^2 = a^2$  $C^2 = a^2$  $D^2 = a^2$  $F = (a^4 G = (a^4 H = (a^4 E^2 = F^2$ 

### st motivation:

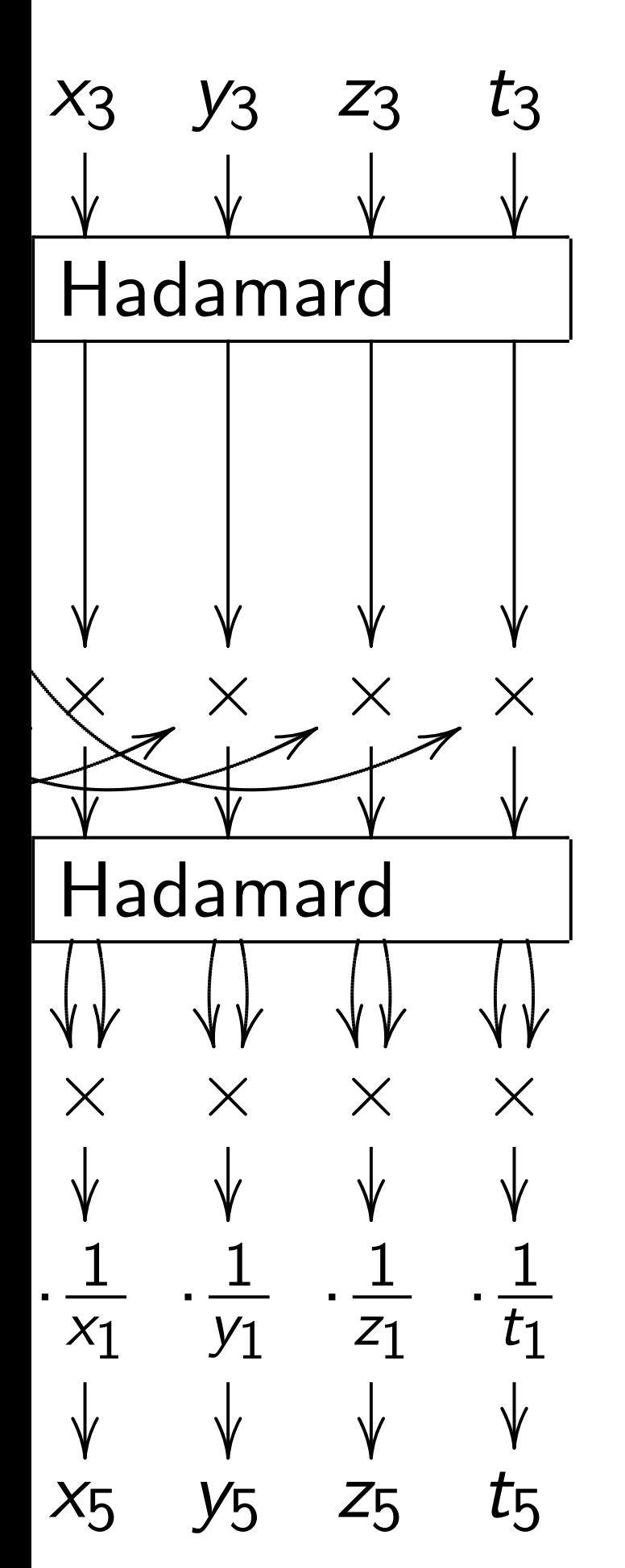

Inputs: "squared  $\theta$  coordinates"  $(x_2 : y_2 : z_2 : t_2)$  for  $Q_2$ , (*x*<sup>3</sup> : *y*<sup>3</sup> : *z*<sup>3</sup> :*t* <sup>3</sup>) for *Q*3,  $(x_1 : y_1 : z_1 : t_1)$  for  $Q_1 = Q_3 - Q_2$ . This diagram computes  $(x_4 : y_4 : z_4 : t_4)$  for  $Q_4 = 2Q_2$ ,  $(x_5 : y_5 : z_5 : t_5)$  for  $Q_5 = Q_3 + Q_2$ . Just 14 mults for *Q*<sup>4</sup> (1986 Chudnovsky–Chudnovsky). Huge speedup if constants  $\left(\frac{1}{2}\right)$  $rac{1}{a^2}$ : 1  $\frac{1}{b^2}$ : 1  $\frac{1}{c^2}$ : 1  $\overline{d^2}$ ) etc. are small.

where  $A^2 = a^2 + b^2 + c^2$  $B^2 = a^2 + b^2 - c^2$  $C^2 = a^2 - b^2 + c^2$  $D^2 = a^2 - b^2 - c^2$  $F = (a^4 - b^4 - c^4 +$  $G = (a^4 - b^4 + c^4 H = (a^4 + b^4 - c^4 E^2 = F^2 + G^2 + F$ 

Just 25 mults for *Q*4*; Q*<sup>5</sup> (2006 Gaudry) after *Q*<sup>1</sup> precomp.

 $(x_i : y_i : z_i : t_i)$  are original Kummer s  $4E^2$ xyz $t = ((x^2 +$  $-F(x t + y z)$  $-H(xy + zt)$ 

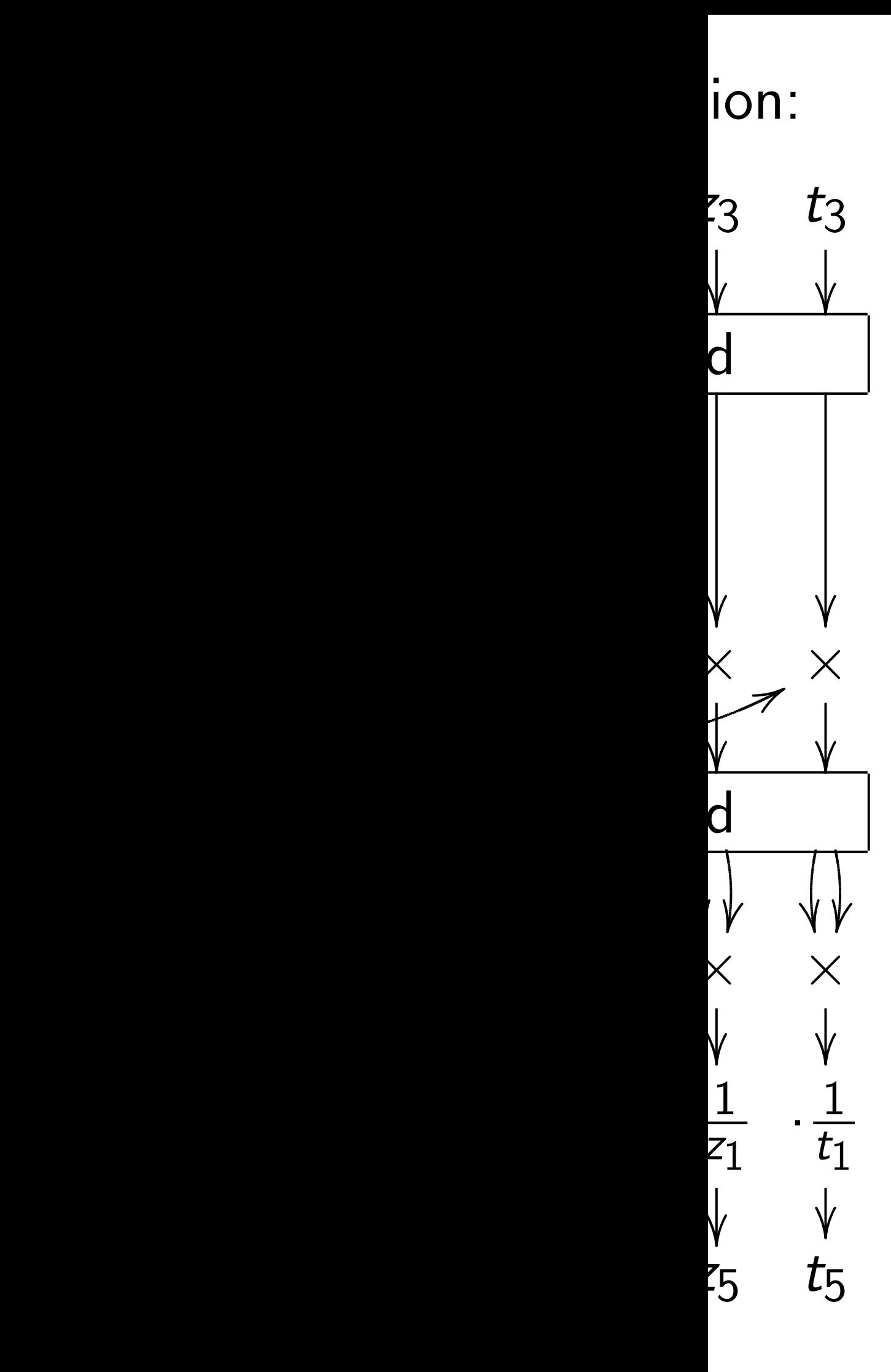

Inputs: "squared  $\theta$  coordinates"  $(x_2 : y_2 : z_2 : t_2)$  for  $Q_2$ , (*x*<sup>3</sup> : *y*<sup>3</sup> : *z*<sup>3</sup> :*t* <sup>3</sup>) for *Q*3,  $(x_1 : y_1 : z_1 : t_1)$  for  $Q_1 = Q_3 - Q_2$ . This diagram computes  $(x_4 : y_4 : z_4 : t_4)$  for  $Q_4 = 2Q_2$ ,  $(x_5 : y_5 : z_5 : t_5)$  for  $Q_5 = Q_3 + Q_2$ . Just 14 mults for *Q*<sup>4</sup> (1986 Chudnovsky–Chudnovsky). Huge speedup if constants  $\left(\frac{1}{2}\right)$  $rac{1}{a^2}$ : 1  $\frac{1}{b^2}$ : 1  $\frac{1}{c^2}$ : 1  $\overline{d^2}$ ) etc. are small. Just 25 mults for *Q*4*; Q*<sup>5</sup> (2006 Gaudry) after *Q*<sup>1</sup> precomp.

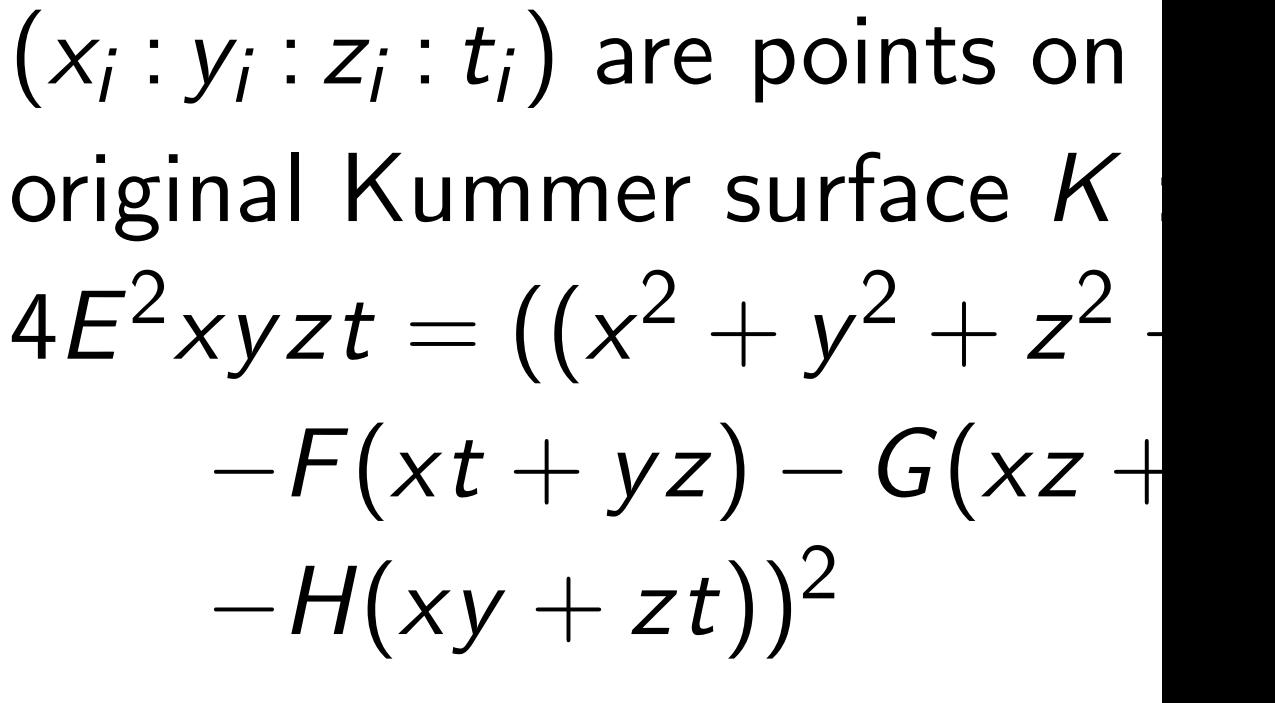

 $A^2 = a^2 + b^2 + c^2 + d^2$  $B^2 = a^2 + b^2 - c^2 - d^2$  $C^2 = a^2 - b^2 + c^2 - d^2$  $D^2 = a^2 - b^2 - c^2 + d^2$  $F = (a^4-b^4-c^4+d^4)/(a^2d^2)$  $G = (a^4-b^4+c^4-d^4)/(a^2c^2)$  $H = (a^4 + b^4 - c^4 - d^4)/(a^2b^2)$  $E^2 = F^2 + G^2 + H^2 + F G H$ 

where

Inputs: "squared  $\theta$  coordinates"  $(x_2 : y_2 : z_2 : t_2)$  for  $Q_2$ , (*x*<sup>3</sup> : *y*<sup>3</sup> : *z*<sup>3</sup> :*t* <sup>3</sup>) for *Q*3,  $(x_1 : y_1 : z_1 : t_1)$  for  $Q_1 = Q_3 - Q_2$ .

This diagram computes  $(x_4 : y_4 : z_4 : t_4)$  for  $Q_4 = 2Q_2$ ,  $(x_5 : y_5 : z_5 : t_5)$  for  $Q_5 = Q_3 + Q_2$ .

Just 14 mults for *Q*<sup>4</sup> (1986 Chudnovsky–Chudnovsky). Huge speedup if constants  $\left(\frac{1}{2}\right)$  $rac{1}{a^2}$ : 1  $\frac{1}{b^2}$ : 1  $\frac{1}{c^2}$ : 1  $\overline{d^2}$ ) etc. are small.

Just 25 mults for *Q*4*; Q*<sup>5</sup> (2006 Gaudry) after *Q*<sup>1</sup> precomp.

 $(x_i : y_i : z_i : t_i)$  are points on original Kummer surface *K* :  $4E^2$ *xyzt* =  $((x^2 + y^2 + z^2 + t^2))$  $-H(xy + zt))^2$ where  $A^2 = a^2 + b^2 + c^2 + d^2$  $B^2 = a^2 + b^2 - c^2 - d^2$  $C^2 = a^2 - b^2 + c^2 - d^2$  $D^2 = a^2 - b^2 - c^2 + d^2$ 

$$
E^2 = F^2 + G^2 +
$$

 $-F(xt + yz) - G(xz + yt)$ 

 $F = (a^4 - b^4 - c^4 + d^4)/(a^2d^2 - b^2c^2),$  $G = (a^4 - b^4 + c^4 - d^4)/(a^2c^2 - b^2d^2),$  $H = (a^4 + b^4 - c^4 - d^4)/(a^2b^2 - c^2d^2),$  $+ H^2 + FGH - 4.$ 

"squared θ coordinates" (*x*<sup>2</sup> : *y*<sup>2</sup> : *z*<sup>2</sup> :*t* <sup>2</sup>) for *Q*2, (*x*<sup>3</sup> : *y*<sup>3</sup> : *z*<sup>3</sup> :*t* <sup>3</sup>) for *Q*3,  $(z_1 : t_1)$  for  $Q_1 = Q_3 - Q_2$ .

gram computes  $(z_4 : t_4)$  for  $Q_4 = 2 Q_2$ ,  $(z_5 : t_5)$  for  $Q_5 = Q_3 + Q_2$ .

- mults for  $Q_4$
- hudnovsky–Chudnovsky).

eedup if constants

:<br>: 1  $\frac{1}{c^2}$ : 1  $\overline{d^2}$ ) etc. are small.

mults for  $Q_4$ ,  $Q_5$ audry) after  $Q_1$  precomp.

 $(x_i : y_i : z_i : t_i)$  are points on original Kummer surface *K* :  $4E^2$ *xyzt* =  $((x^2 + y^2 + z^2 + t^2))$  $-F(xt + yz) - G(xz + yt)$  $-H(xy + zt))^2$ 

where  $A^2 = a^2 + b^2 + c^2 + d^2$  $B^2 = a^2 + b^2 - c^2 - d^2$  $C^2 = a^2 - b^2 + c^2 - d^2$  $D^2 = a^2 - b^2 - c^2 + d^2$  $F = (a^4 - b^4 - c^4 + d^4)/(a^2d^2 - b^2c^2),$  $G = (a^4-b^4+c^4-d^4)/(a^2c^2-b^2d^2),$  $H = (a^4 + b^4 - c^4 - d^4)/(a^2b^2 - c^2d^2),$  $E^2 = F^2 + G^2 + H^2 + F G H - 4.$ 

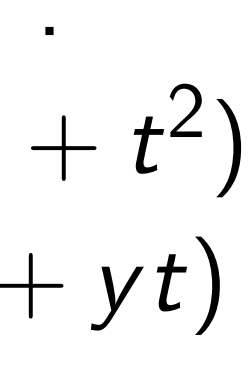

## Surface Uber die mit sech

Endlich 1 werden, welc men kann. V singulären Tar

als die Fundar genen Coordin teren durch r chung:

10., wo  $\phi = p^2 +$  $K =$ 

in welcher die auf die richtige ist. Wählt m Ausdrücke p,

### foordinates"

$$
Q_2,
$$
  

$$
Q_3,
$$

 $Q_1 = Q_3 - Q_2.$ 

putes

 $Q_4 = 2 Q_2$  ,  $Q_5 = Q_3 + Q_2.$ 

 $Q_4$ 

-Chudnovsky).

onstants

Just 25 mults for *Q*4*; Q*<sup>5</sup> er  $Q_1$  precomp.

 $(x_i : y_i : z_i : t_i)$  are points on original Kummer surface *K* :  $4E^2$ *xyzt* =  $((x^2 + y^2 + z^2 + t^2))$  $-F(xt + yz) - G(xz + yt)$  $-H(xy + zt))^2$ 

where  $A^2 = a^2 + b^2 + c^2 + d^2$  $B^2 = a^2 + b^2 - c^2 - d^2$  $C^2 = a^2 - b^2 + c^2 - d^2$  $D^2 = a^2 - b^2 - c^2 + d^2$  $F = (a^4 - b^4 - c^4 + d^4)/(a^2d^2 - b^2c^2),$  $G = (a^4 - b^4 + c^4 - d^4)/(a^2c^2 - b^2d^2),$  $H = (a^4 + b^4 - c^4 - d^4)/(a^2b^2 - c^2d^2),$  $E^2 = F^2 + G^2 + H^2 + F G H - 4.$ 

### Surface is from 18 Uber die Flächen mit sechzehn sing

vom 18.  $A$ 

Endlich möge hier noch werden, welche man mit der G men kann. Wählt man die vie singulären Tangentialebenen

 $p = 0, q = 0,$ 

als die Fundamentalebenen, also genen Coordinaten, und bezeich teren durch  $r$  und  $s$ , so erhält chung:

 $\phi^2 = 1$ 10., wo

> $\phi = p^2 + q^2 + r^2 + s^2 + 2a(q)$  $K = a^2 + b^2 + c^2 - 2a$

in welcher die sieben Constante auf die richtige Anzahl von drei C ist. Wählt man in dieser Fors Ausdrücke p, q, r, s real, und d

etc. are small.

$$
\mathsf{tes}^{\prime\prime}
$$

$$
f_{\rm{max}}(x)=\frac{1}{2}x^2+\frac{1}{2}x^2+\frac{1}{2}x^
$$

− *Q*2.

= 2*Q*2,

$$
+\ Q_2.
$$

$$
\mathsf{sky}).
$$

iall.

comp.

where  $A^2 = a^2 + b^2 + c^2 + d^2$  $B^2 = a^2 + b^2 - c^2 - d^2$  $C^2 = a^2 - b^2 + c^2 - d^2$  $D^2 = a^2 - b^2 - c^2 + d^2$  $F = (a^4 - b^4 - c^4 + d^4)/(a^2d^2 - b^2c^2),$  $G = (a^4 - b^4 + c^4 - d^4)/(a^2c^2 - b^2d^2),$  $H = (a^4 + b^4 - c^4 - d^4)/(a^2b^2 - c^2d^2),$  $E^2 = F^2 + G^2 + H^2 + F G H - 4.$ 

### Surface is from 1864 Kumm Uber die Flächen vierten Gra mit sechzehn singulären Pur

vom 18. April 1864.

Endlich möge hier noch eine Formverände werden, welche man mit der Gleichung dieser Fl men kann. Wählt man die vier in der Form (4 singulären Tangentialebenen

$$
p = 0, q = 0, p' = 0, q' = 0
$$

als die Fundamentalebenen, also p, q, p', q', als d genen Coordinaten, und bezeichnet demgemäfs di teren durch r und s, so erhält man folgende Fo

$$
\phi^2 = 16 K \text{pgrs},
$$

 $+q^2+r^2+s^2+2a(qr+ps)+2b(rp+qs)$  $\zeta = a^2 + b^2 + c^2 - 2abc - 1.$ 

in welcher die sieben Constanten a, b, c, d, e, f, auf die richtige Anzahl von drei Constanten a, b, c ist. Wählt man in dieser Form die Coefficienter Ausdrücke p, q, r, s real, und die drei Constanten

$$
(xi: yi: zi: ti) are points onoriginal Kummer surface K:4E2xyzt = ((x2 + y2 + z2 + t2)-F(xt + yz) - G(xz + yt)-H(xy + zt))2
$$

chung:

10.,  
wo  

$$
\phi = p^2
$$

$$
K
$$

 $(x_i : y_i : z_i : t_i)$  are points on original Kummer surface *K* :  $4E^2$ *xyzt* =  $((x^2 + y^2 + z^2 + t^2))$  $-F(xt + yz) - G(xz + yt)$  $-H(xy + zt))^2$ 

where

Surface is from 1864 Kummer, Uber die Flächen vierten Grades mit sechzehn singulären Punkten:

Endlich möge hier noch eine Formveränderung erwähnt werden, welche man mit der Gleichung dieser Flächen vornehmen kann. Wählt man die vier in der Form (4.) enthaltenen singulären Tangentialebenen

$$
p = 0, q = 0, p' = 0, q' = 0
$$

als die Fundamentalebenen, also  $p, q, p', q'$ , als die vier homogenen Coordinaten, und bezeichnet demgemäß die beiden letzteren durch r und s, so erhält man folgende Form der Gleichung:

$$
10., \qquad \phi^2 =
$$

$$
\phi = p^2 + q^2 + r^2 + s^2 + 2a
$$
  

$$
K = a^2 + b^2 + c^2 - 2
$$

vom 18. April 1864.

253

 $=$  16 Kpqrs,

 $a(qr+ps) + 2b(rp+qs) + 2c(pq+rs)$  $2abc-1.$ 

in welcher die sieben Constanten a, b, c, d, e, f, k jener Form auf die richtige Anzahl von drei Constanten a, b, c eingeschränkt ist. Wählt man in dieser Form die Coefficienten der linearen Ausdrücke p, q, r, s real, und die drei Constanten a, b, c eben-

$$
A2 = a2 + b2 + c2 + d2,\n B2 = a2 + b2 - c2 - d2,\n C2 = a2 - b2 + c2 - d2,\n D2 = a2 - b2 - c2 + d2,\n F = (a4-b4-c4+d4)/(a2d2-b2c2),\n G = (a4-b4+c4-d4)/(a2c2-b2d2),\n H = (a4+b4-c4-d4)/(a2b2-c2d2),\n E2 = F2 + G2 + H2 + FGH - 4.
$$

: *zi* :*ti* ) are points on Kummer surface *K* :  $t = ((x^2 + y^2 + z^2 + t^2))$  $F(xt + yz) - G(xz + yt)$  $J(xy + zt))^2$ 

Surface is from 1864 Kummer, Uber die Flächen vierten Grades mit sechzehn singulären Punkten:

### vom 18. April 1864.

Endlich möge hier noch eine Formveränderung erwähnt werden, welche man mit der Gleichung dieser Flächen vornehmen kann. Wählt man die vier in der Form (4.) enthaltenen singulären Tangentialebenen

$$
p = 0, q = 0, p' = 0, q' = 0
$$

als die Fundamentalebenen, also  $p, q, p', q'$ , als die vier homogenen Coordinaten, und bezeichnet demgemäß die beiden letzteren durch r und s, so erhält man folgende Form der Gleichung:

 $\phi^2 = 16$  Kpqrs, 10., wo

$$
\phi = p^2 + q^2 + r^2 + s^2 + 2a(qr + ps) + 2b(rp +
$$
  

$$
K = a^2 + b^2 + c^2 - 2abc - 1.
$$

in welcher die sieben Constanten a, b, c, d, e, f, k jener Form auf die richtige Anzahl von drei Constanten a, b, c eingeschränkt ist. Wählt man in dieser Form die Coefficienten der linearen Ausdrücke p, q, r, s real, und die drei Constanten a, b, c eben-

253

 $-qs$ ) + 2c(pq + rs)

### *Q*2*; Q*<sup>3</sup>  $\tilde{c}$ Jacobiar genus-2 "Standa defines s

$$
+ b2 + c2 + d2,\n+ b2 - c2 - d2,\n- b2 + c2 - d2,\n- b2 - c2 + d2,\n- b4 - c4 + d4)/(a2d2 - b2c2),\n- b4 + c4 - d4)/(a2c2 - b2d2),\n+ b4 - c4 - d4)/(a2b2 - c2d2),\n+ c2 + d2 + FGH - 4.
$$

points on

 $\mathsf{surface}\,\,\mathsf{K}:$ 

$$
-y^2 + z^2 + t^2
$$
  
- G(xz + yt)  

$$
)^2
$$

Surface is from 1864 Kummer, Uber die Flächen vierten Grades mit sechzehn singulären Punkten:

> vom 18. April 1864. 253

Endlich möge hier noch eine Formveränderung erwähnt werden, welche man mit der Gleichung dieser Flächen vornehmen kann. Wählt man die vier in der Form (4.) enthaltenen singulären Tangentialebenen

$$
p = 0, q = 0, p' = 0, q' = 0
$$

als die Fundamentalebenen, also  $p, q, p', q'$ , als die vier homogenen Coordinaten, und bezeichnet demgemäß die beiden letzteren durch r und s, so erhält man folgende Form der Gleichung:

 $\phi^2 = 16 K \rho q r s$ ,

10., wo

$$
2 + d2,\n2 - d2,\n2 - d2,\n2 + d2,\n2d4)/(a2d2 - b2c2)\nd4)/(a2c2 - b2d2)\nd4)/(a2b2 - c2d2)\nd2 + FGH - 4.
$$

)*;*

)*;*

)*;*

$$
\phi = p^2 + q^2 + r^2 + s^2 + 2a(qr + ps) + 2b(rp + qs) + 2c(pq + rs)
$$
  

$$
K = a^2 + b^2 + c^2 - 2abc - 1.
$$

in welcher die sieben Constanten a, b, c, d, e, f, k jener Form auf die richtige Anzahl von drei Constanten a, b, c eingeschränkt ist. Wählt man in dieser Form die Coefficienten der linearen Ausdrücke p, q, r, s real, und die drei Constanten a, b, c eben-

# $Q_2$ ,  $Q_3$  are points Jacobian J of a re genus-2 hyperelliptic *"Standard"*  $X:J/$ defines squared  $\theta$

original Kummer surface *K* :

 $+ t<sup>2</sup>$ ) −*F*(*x t* + *yz*) − *G*(*xz* + *y t*)

 $(-b^2c^2)$ ,

 $-b^2d^2$ ),

 $-c^2 d^2$ ),

*F .* 

Surface is from 1864 Kummer, Uber die Flächen vierten Grades mit sechzehn singulären Punkten:

> vom 18. April 1864. 253

Endlich möge hier noch eine Formveränderung erwähnt werden, welche man mit der Gleichung dieser Flächen vornehmen kann. Wählt man die vier in der Form (4.) enthaltenen singulären Tangentialebenen

$$
p = 0, q = 0, p' = 0, q' = 0
$$

als die Fundamentalebenen, also  $p, q, p', q'$ , als die vier homogenen Coordinaten, und bezeichnet demgemäß die beiden letzteren durch r und s, so erhält man folgende Form der Gleichung:

10., wo

 $\phi^2 = 16 K \rho q r s$ ,

 $\phi = p^2 + q^2 + r^2 + s^2 + 2a(qr + ps) + 2b(rp + qs) + 2c(pq + rs)$  $K = a^2 + b^2 + c^2 - 2abc - 1.$ 

in welcher die sieben Constanten a, b, c, d, e, f, k jener Form auf die richtige Anzahl von drei Constanten a, b, c eingeschränkt ist. Wählt man in dieser Form die Coefficienten der linearen Ausdrücke p, q, r, s real, und die drei Constanten a, b, c eben-

## *Q*2*; Q*<sup>3</sup> are points on Jacobian *J* of a related genus-2 hyperelliptic curve *C*. "Standard"  $X : J/\{\pm 1\} \hookrightarrow$ defines squared  $\theta$  coords on

Surface is from 1864 Kummer, Uber die Flächen vierten Grades mit sechzehn singulären Punkten:

Endlich möge hier noch eine Formveränderung erwähnt werden, welche man mit der Gleichung dieser Flächen vornehmen kann. Wählt man die vier in der Form (4.) enthaltenen singulären Tangentialebenen

$$
p = 0, q = 0, p' = 0, q' = 0
$$

als die Fundamentalebenen, also  $p, q, p', q'$ , als die vier homogenen Coordinaten, und bezeichnet demgemäfs die beiden letzteren durch r und s, so erhält man folgende Form der Gleichung:

10., wo

$$
\phi^2 = 16 K \rho q r s,
$$

$$
\phi = p^2 + q^2 + r^2 + s^2 + 2a(qr + ps) + 2b(rp + qs) + 2c(pq + rs)
$$
  

$$
K = a^2 + b^2 + c^2 - 2abc - 1.
$$

in welcher die sieben Constanten a, b, c, d, e, f, k jener Form auf die richtige Anzahl von drei Constanten a, b, c eingeschränkt ist. Wählt man in dieser Form die Coefficienten der linearen Ausdrücke p, q, r, s real, und die drei Constanten a, b, c eben-

*Q*2*; Q*<sup>3</sup> are points on Jacobian *J* of a related genus-2 hyperelliptic curve *C*. "Standard"  $X : J/\{\pm 1\} \hookrightarrow K$ defines squared  $\theta$  coords on  $J$ .

Surface is from 1864 Kummer, Uber die Flächen vierten Grades mit sechzehn singulären Punkten:

$$
vom \t18. April \t1864. \t253
$$

 $rs)$ 

Endlich möge hier noch eine Formveränderung erwähnt werden, welche man mit der Gleichung dieser Flächen vornehmen kann. Wählt man die vier in der Form (4.) enthaltenen singulären Tangentialebenen

$$
p = 0, q = 0, p' = 0, q' = 0
$$

als die Fundamentalebenen, also  $p, q, p', q'$ , als die vier homogenen Coordinaten, und bezeichnet demgemäfs die beiden letzteren durch r und s, so erhält man folgende Form der Gleichung:

10.,

$$
\phi^2 = 16 K \rho qrs
$$

$$
\begin{array}{l}\n\text{wo} \\
\phi = p^2 + q^2 + r^2 + s^2 + 2a(qr + ps) + 2b(rp + qs) + 2c(pq + ps) \\
\hline\nK = a^2 + b^2 + c^2 - 2abc - 1.\n\end{array}
$$

in welcher die sieben Constanten a, b, c, d, e, f, k jener Form auf die richtige Anzahl von drei Constanten a, b, c eingeschränkt ist. Wählt man in dieser Form die Coefficienten der linearen Ausdrücke p, q, r, s real, und die drei Constanten a, b, c eben-

*Q*2*; Q*<sup>3</sup> are points on Jacobian *J* of a related genus-2 hyperelliptic curve *C*. "Standard"  $X : J/\{\pm 1\} \hookrightarrow K$ defines squared  $\theta$  coords on J.

Use diagram *k* times to compute  $X(Q_1) \mapsto X(nQ_1)$ ,  $X((n+1)Q_1)$ for any  $n \in \{0, 1, \ldots, 2^k - 1\}.$ 

Surface is from 1864 Kummer, Uber die Flächen vierten Grades mit sechzehn singulären Punkten:

$$
vom \t18. April \t1864. \t253
$$

Endlich möge hier noch eine Formveränderung erwähnt werden, welche man mit der Gleichung dieser Flächen vornehmen kann. Wählt man die vier in der Form (4.) enthaltenen singulären Tangentialebenen

$$
p = 0, q = 0, p' = 0, q' = 0
$$

als die Fundamentalebenen, also p, q, p', q', als die vier homogenen Coordinaten, und bezeichnet demgemäfs die beiden letzteren durch r und s, so erhält man folgende Form der Gleichung:

10. wo

$$
\phi^2 = 16 K \rho q r s,
$$

$$
\phi = p^2 + q^2 + r^2 + s^2 + 2a(qr + ps) + 2b(rp + qs) + 2c(pq + rs)
$$
  

$$
K = a^2 + b^2 + c^2 - 2abc - 1.
$$

in welcher die sieben Constanten  $a, b, c, d, e, f, k$  jener Form auf die richtige Anzahl von drei Constanten a, b, c eingeschränkt ist. Wählt man in dieser Form die Coefficienten der linearen Ausdrücke p, q, r, s real, und die drei Constanten a, b, c eben-

*Q*2*; Q*<sup>3</sup> are points on Jacobian *J* of a related genus-2 hyperelliptic curve *C*. "Standard"  $X : J/\{\pm 1\} \hookrightarrow K$ defines squared  $\theta$  coords on  $J$ .

Use diagram *k* times to compute  $X(Q_1) \mapsto X(nQ_1)$ ,  $X((n+1)Q_1)$ for any  $n \in \{0, 1, \ldots, 2^k - 1\}.$ 

Beware typos in the "standard" Rosenhain/Mumford/Kummer formulas in 2007 Gaudry, 2010 Cosset, 2013 Bos–Costello–Hisil– Lauter. See our paper for simpler formulas as Sage scripts.

is from 1864 Kummer, e Flächen vierten Grades nzehn singulären Punkten:

> vom 18. April 1864. 253

nöge hier noch eine Formveränderung erwähnt he man mit der Gleichung dieser Flächen vorneh-Vählt man die vier in der Form (4.) enthaltenen **gentialebenen** 

$$
p = 0, q = 0, p' = 0, q' = 0
$$

nentalebenen, also p, q, p', q', als die vier homoiaten, und bezeichnet demgemäfs die beiden letzund s, so erhält man folgende Form der Glei-

$$
\phi^2 = 16 \, K \rho q r s,
$$
\n
$$
q^2 + r^2 + s^2 + 2a(qr + ps) + 2b(rp + qs) + 2c(\rho q + rs)
$$
\n
$$
a^2 + b^2 + c^2 - 2abc - 1.
$$

sieben Constanten a, b, c, d, e, f, k jener Form e Anzahl von drei Constanten a, b, c eingeschränkt an in dieser Form die Coefficienten der linearen 7, r, s real, und die drei Constanten a, b, c eben-

*Q*2*; Q*<sup>3</sup> are points on Jacobian *J* of a related genus-2 hyperelliptic curve *C*. "Standard"  $X : J/\{\pm 1\} \hookrightarrow K$ 

defines squared  $\theta$  coords on  $J$ . Use diagram *k* times to compute  $X(Q_1) \mapsto X(nQ_1)$ ,  $X((n+1)Q_1)$ for any  $n \in \{0, 1, \ldots, 2^k - 1\}.$ Beware typos in the "standard" Rosenhain/Mumford/Kummer formulas in 2007 Gaudry, 2010 Cosset, 2013 Bos–Costello–Hisil– Lauter. See our paper for simpler formulas as Sage scripts.

1966 Mu defining "There a formulas allow on ambiguit symmetr reformul definitio made a achieve make co still can 64 Kummer, vierten Grades ulären Punkten:

oril 1864.

253

eine Formveränderung erwähnt leichung dieser Flächen vorneher in der Form (4.) enthaltenen

 $p' = 0, q' = 0$ 

 $p, q, p', q'$ , als die vier homohnet demgemäfs die beiden letzman folgende Form der Glei-

6 Kpqrs,

 $r+ps$  + 2b(rp+qs) + 2c(pq + rs)  $bc - 1$ .

 $a, b, c, d, e, f, k$  jener Form Constanten a, b, c eingeschränkt n die Coefficienten der linearen ie drei Constanten a, b, c eben-

*Q*2*; Q*<sup>3</sup> are points on Jacobian *J* of a related genus-2 hyperelliptic curve *C*. "Standard"  $X : J/\{\pm 1\} \hookrightarrow K$ defines squared  $\theta$  coords on  $J$ .

Use diagram *k* times to compute  $X(Q_1) \mapsto X(nQ_1)$ ,  $X((n+1)Q_1)$ for any  $n \in \{0, 1, \ldots, 2^k - 1\}.$ 

Beware typos in the "standard" Rosenhain/Mumford/Kummer formulas in 2007 Gaudry, 2010 Cosset, 2013 Bos–Costello–Hisil– Lauter. See our paper for simpler formulas as Sage scripts.

1966 Mumford,  $O$ defining Abelian v "There are several formulas in this pa allow one or more ambiguities': i.e., symmetric but non reformulations. The definitions and the made a superhuma achieve consistenc make correct state still cannot guarar er, ades nkten:

253

rung erwähnt ächen vorneh-.) enthaltenen

ie vier homoe beiden letzrm der Glei-

 $)+2c(pq + rs)$ 

k jener Form eingeschränkt r der linearen  $a, b, c$  eben-

*Q*2*; Q*<sup>3</sup> are points on Jacobian *J* of a related genus-2 hyperelliptic curve *C*. "Standard"  $X : J/\{\pm 1\} \hookrightarrow K$ defines squared  $\theta$  coords on  $J$ .

Use diagram *k* times to compute  $X(Q_1) \mapsto X(nQ_1)$ ,  $X((n+1)Q_1)$ for any  $n \in \{0, 1, \ldots, 2^k - 1\}.$ 

Beware typos in the "standard" Rosenhain/Mumford/Kummer formulas in 2007 Gaudry, 2010 Cosset, 2013 Bos–Costello–Hisil– Lauter. See our paper for simpler formulas as Sage scripts.

1966 Mumford, On the equa defining Abelian varieties. I "There are several thousand formulas in this paper which allow one or more 'sign-like ambiguities': i.e., alternate symmetric but non-equivalent reformulations. These occur definitions and theorems. I made a superhuman effort to achieve consistency and ever make *correct* statements: but still cannot guarantee the re

- 
- 
- 

*Q*2*; Q*<sup>3</sup> are points on Jacobian *J* of a related genus-2 hyperelliptic curve *C*. "Standard"  $X : J/\{\pm 1\} \hookrightarrow K$ defines squared  $\theta$  coords on  $J$ .

Use diagram *k* times to compute  $X(Q_1) \mapsto X(nQ_1)$ ,  $X((n+1)Q_1)$ for any  $n \in \{0, 1, \ldots, 2^k - 1\}.$ 

Beware typos in the "standard" Rosenhain/Mumford/Kummer formulas in 2007 Gaudry, 2010 Cosset, 2013 Bos–Costello–Hisil– Lauter. See our paper for simpler formulas as Sage scripts.

1966 Mumford, On the equations defining Abelian varieties. 1: "There are several thousand formulas in this paper which allow one or more 'sign-like ambiguities': i.e., alternate and symmetric but non-equivalent reformulations. These occur in definitions and theorems. I have made a superhuman effort to achieve consistency and even to make *correct* statements: but I still cannot guarantee the result."

- 
- 
- 
- 
- 
- 
- 
- 
- 
- 
- 

*Q*2*; Q*<sup>3</sup> are points on Jacobian *J* of a related genus-2 hyperelliptic curve *C*. "Standard"  $X : J/\{\pm 1\} \hookrightarrow K$ defines squared  $\theta$  coords on  $J$ .

Use diagram *k* times to compute  $X(Q_1) \mapsto X(nQ_1)$ ,  $X((n+1)Q_1)$ for any  $n \in \{0, 1, \ldots, 2^k - 1\}.$ 

Beware typos in the "standard" Rosenhain/Mumford/Kummer formulas in 2007 Gaudry, 2010 Cosset, 2013 Bos–Costello–Hisil– Lauter. See our paper for simpler formulas as Sage scripts.

1966 Mumford, On the equations defining Abelian varieties. 1: "There are several thousand formulas in this paper which allow one *or more* 'sign-like ambiguities': i.e., alternate and symmetric but non-equivalent reformulations. These occur in definitions and theorems. I have made a superhuman effort to achieve consistency and even to make *correct* statements: but I still cannot guarantee the result."

- 
- 
- 
- 
- 
- 
- 
- 
- 
- 
- 
- Sage is better than superhuman!

are points on 1 J of a related hyperelliptic curve C.  $\mathsf{rd}''$   $X:J/\{\pm 1\} \hookrightarrow K$  $a$ quared  $\theta$  coords on  $J$ .

It am *k* times to compute  $\rightarrow$  *X*( $nQ_1$ ), *X*(( $n+1)Q_1$ )  $n\in\{0,1,\ldots,2^k-1\}.$ 

> typos in the "standard" in/Mumford/Kummer in 2007 Gaudry, 2010 2013 Bos–Costello–Hisil– See our paper for simpler as Sage scripts.

1966 Mumford, On the equations defining Abelian varieties. 1: "There are several thousand formulas in this paper which allow one or more 'sign-like ambiguities': i.e., alternate and symmetric but non-equivalent reformulations. These occur in definitions and theorems. I have made a superhuman effort to achieve consistency and even to make *correct* statements: but I still cannot guarantee the result."

Sage is better than superhuman!

1975 We that fam without tool prov actually, theta-fu only in 1 Borchard particula it is aga geomete study of varieties to progr

on

lated

tic curve C.  $\forall \{\pm 1\} \hookrightarrow K$ coords on *J*.

nes to compute  $X((n+1)Q_1)$  $\ldots$ ,  $2^k - 1$ .

> 1e "standard"  $\operatorname{\mathsf{ord}}\nolimits/\mathsf{K}$ ummer  $G$ audry, 2010 -Costello–Hisil– aper for simpler scripts.

1966 Mumford, On the equations defining Abelian varieties. 1: "There are several thousand formulas in this paper which allow one or more 'sign-like ambiguities': i.e., alternate and symmetric but non-equivalent reformulations. These occur in definitions and theorems. I have made a superhuman effort to achieve consistency and even to make *correct* statements: but I still cannot guarantee the result."

Sage is better than superhuman!

1975 Weil: "Kum that family of surf without the help of tool provided by the actually, the conne theta-functions was only in  $1877$ , by  $C$ Borchardt ... His particular value at it is again realized geometers that the study of well-chose varieties remains c to progress in their  $\int$ .  $K$ defines squared *"* coords on *J*.

> **npute** *X*(*Q*1) 7→ *X*(*nQ*1)*; X*((*n* + 1)*Q*1) − 1}.

ird"

ler

 $10$ 

Hisil–

mpler

1966 Mumford, On the equations defining Abelian varieties. 1: "There are several thousand formulas in this paper which allow one or more 'sign-like ambiguities': i.e., alternate and symmetric but non-equivalent reformulations. These occur in definitions and theorems. I have made a superhuman effort to achieve consistency and even to make correct statements: but I still cannot guarantee the result."

1975 Weil: "Kummer discov that family of surfaces . . .  $\epsilon$ without the help of the pow tool provided by theta-funct actually, the connection with theta-functions was noticed only in 1877, by Cayley and Borchardt ... His example i particular value at a time wh it is again realized by algebr geometers that the detailed study of well-chosen special varieties remains one major to progress in their field."

Sage is better than superhuman!

1966 Mumford, On the equations defining Abelian varieties. 1: "There are several thousand formulas in this paper which allow one or more 'sign-like ambiguities': i.e., alternate and symmetric but non-equivalent reformulations. These occur in definitions and theorems. I have made a superhuman effort to achieve consistency and even to make correct statements: but I still cannot guarantee the result."

Sage is better than superhuman!

1975 Weil: "Kummer discovered that family of surfaces *: : :* entirely without the help of the powerful tool provided by theta-functions; actually, the connection with theta-functions was noticed only in 1877, by Cayley and by Borchardt *: : :* His example is of particular value at a time when it is again realized by algebraic geometers that the detailed study of well-chosen special varieties remains one major road to progress in their field."

- 
- 
- 
- 
- 
- 

*Imford, On the equations* Abelian varieties. I: are several thousand in this paper which e *or more* 'sign-like ties': i.e., alternate and ic but non-equivalent ations. These occur in ns and theorems. I have superhuman effort to consistency and even to rrect statements: but I not guarantee the result."

oetter than superhuman!

1975 Weil: "Kummer discovered that family of surfaces *: : :* entirely without the help of the powerful tool provided by theta-functions; actually, the connection with theta-functions was noticed only in 1877, by Cayley and by Borchardt *: : :* His example is of particular value at a time when it is again realized by algebraic geometers that the detailed study of well-chosen special varieties remains one major road to progress in their field."

# 2012 Ga "We wa of genus that is s a public-

n the equations arieties. *I* : thousand aper which 'sign-like alternate and n-equivalent nese occur in eorems. I have an effort to y and even to ements: but I itee the result."

n superhuman!

1975 Weil: "Kummer discovered that family of surfaces *: : :* entirely without the help of the powerful tool provided by theta-functions; actually, the connection with theta-functions was noticed only in 1877, by Cayley and by Borchardt *: : :* His example is of particular value at a time when it is again realized by algebraic geometers that the detailed study of well-chosen special varieties remains one major road to progress in their field."

# 2012 Gaudry-Scho "We want to find of genus 2 over a that is suitable for a public-key crypto

ations

defining Abelian varieties. I ste

 $\frac{1}{\sqrt{2}}$ 

 $and$ าt  $\overline{\phantom{a}}$ in

nave

 $\overline{O}$ 

n to

 $ut \, \mathsf{l}$ 

sult."

man!

1975 Weil: "Kummer discovered that family of surfaces *: : :* entirely without the help of the powerful tool provided by theta-functions; actually, the connection with theta-functions was noticed only in 1877, by Cayley and by Borchardt *: : :* His example is of particular value at a time when it is again realized by algebraic geometers that the detailed study of well-chosen special varieties remains one major road to progress in their field."

2012 Gaudry–Schost: "We want to find a curve of genus 2 over a prime field that is suitable for building a public-key cryptosystem."

1975 Weil: "Kummer discovered that family of surfaces *: : :* entirely without the help of the powerful tool provided by theta-functions; actually, the connection with theta-functions was noticed only in 1877, by Cayley and by Borchardt *: : :* His example is of particular value at a time when it is again realized by algebraic geometers that the detailed study of well-chosen special varieties remains one major road to progress in their field."

2012 Gaudry–Schost: "We want to find a curve of genus 2 over a prime field that is suitable for building a public-key cryptosystem."

- 
- 
- 
- 

1975 Weil: "Kummer discovered that family of surfaces *: : :* entirely without the help of the powerful tool provided by theta-functions; actually, the connection with theta-functions was noticed only in 1877, by Cayley and by Borchardt *: : :* His example is of particular value at a time when it is again realized by algebraic geometers that the detailed study of well-chosen special varieties remains one major road to progress in their field."

2012 Gaudry–Schost: "We want to find a curve of genus 2 over a prime field that is suitable for building a public-key cryptosystem." Obvious choice of field:

 $\mathbf{F}_p$  where  $p = 2^{127} - 1$ . Fast.  $\# J(\mathbf{F}_p) \approx 2^{254}$ ; big enough.

- 
- 
- 
- 
- 
- 
- 

1975 Weil: "Kummer discovered that family of surfaces *: : :* entirely without the help of the powerful tool provided by theta-functions; actually, the connection with theta-functions was noticed only in 1877, by Cayley and by Borchardt *: : :* His example is of particular value at a time when it is again realized by algebraic geometers that the detailed study of well-chosen special varieties remains one major road to progress in their field."

2012 Gaudry–Schost: "We want to find a curve of genus 2 over a prime field that is suitable for building a public-key cryptosystem." Obvious choice of field:  $\mathbf{F}_p$  where  $p = 2^{127} - 1$ . Fast.  $\# J(\mathbf{F}_p) \approx 2^{254}$ ; big enough. 1000000 CPU hours found  $(a^2, b^2, c^2, d^2) = (-11, 22, 19, 3),$  $\frac{1}{2}$   $\frac{1}{2}$  Here *J*  $\overline{\mathcal{L}}$ quadratic twist of curve *C*.

- 
- 
- 
- 
- 
- 
- 
- 
- 
- is Jacobian of nontrivial
	-
Obvious choice of field:  $\mathbf{F}_p$  where  $p = 2^{127} - 1$ . Fast.  $\# J(\mathbf{F}_p) \approx 2^{254}$ ; big enough.

eil: "Kummer discovered ily of surfaces . . . entirely the help of the powerful vided by theta-functions; the connection with nctions was noticed 1877, by Cayley and by Borchardt *: : :* His example is of ir value at a time when in realized by algebraic rs that the detailed well-chosen special remains one major road ess in their field."

2012 Gaudry–Schost:

"We want to find a curve of genus 2 over a prime field that is suitable for building a public-key cryptosystem."

1000000 CPU hours found  $(a^2, b^2, c^2, d^2) = (-11, 22, 19, 3),$  $\frac{1}{2}$   $\frac{1}{2}$  Here *J*  $\overline{\mathcal{L}}$ is Jacobian of nontrivial quadratic twist of curve *C*.

## Is this fa security or a sim

mer discovered aces ... entirely of the powerful heta-functions; ection with is noticed ayley and by example is of a time when by algebraic e detailed en special ne major road r field."

2012 Gaudry–Schost: "We want to find a curve of genus 2 over a prime field that is suitable for building a public-key cryptosystem." Obvious choice of field:

 $\mathbf{F}_p$  where  $p = 2^{127} - 1$ . Fast.  $\# J(\mathbf{F}_p) \approx 2^{254}$ ; big enough.

1000000 CPU hours found  $(a^2, b^2, c^2, d^2) = (-11, 22, 19, 3),$  $\frac{1}{2}$   $\frac{1}{2}$  Here *J*  $\overline{\mathcal{L}}$ is Jacobian of nontrivial quadratic twist of curve *C*.

## Is this faster than security elliptic cu or a similar-size pr

ered :ntirely erful ions;  $\mathbf{a}$ 

by s of 1en aic

road

2012 Gaudry–Schost: "We want to find a curve of genus 2 over a prime field that is suitable for building a public-key cryptosystem." Obvious choice of field:

 $\mathbf{F}_p$  where  $p = 2^{127} - 1$ . Fast.  $\# J(\mathbf{F}_p) \approx 2^{254}$ ; big enough.

1000000 CPU hours found  $(a^2, b^2, c^2, d^2) = (-11, 22, 19, 3),$  $\frac{1}{2}$   $\frac{1}{2}$  Here *J*  $\overline{\mathcal{L}}$ is Jacobian of nontrivial quadratic twist of curve *C*.

## Is this faster than a similarsecurity elliptic curve over F or a similar-size prime field?

Obvious choice of field:  $\mathbf{F}_p$  where  $p = 2^{127} - 1$ . Fast.  $\# J(\mathbf{F}_p) \approx 2^{254}$ ; big enough.

1000000 CPU hours found  $(a^2, b^2, c^2, d^2) = (-11, 22, 19, 3),$  $\frac{1}{2}$   $\frac{1}{2}$  Here *J*  $\overline{\mathcal{L}}$ is Jacobian of nontrivial quadratic twist of curve *C*.

Is this faster than a similarsecurity elliptic curve over F*<sup>p</sup>* or a similar-size prime field?

# 2

Obvious choice of field:  $\mathbf{F}_p$  where  $p = 2^{127} - 1$ . Fast.  $\# J(\mathbf{F}_p) \approx 2^{254}$ ; big enough.

Counting ops suggests: Yes, especially with small a<sup>2</sup> etc.

1000000 CPU hours found  $(a^2, b^2, c^2, d^2) = (-11, 22, 19, 3),$  $\frac{1}{2}$   $\frac{1}{2}$  Here *J*  $\overline{\mathcal{L}}$ is Jacobian of nontrivial quadratic twist of curve *C*.

Is this faster than a similarsecurity elliptic curve over F*<sup>p</sup>* or a similar-size prime field?

# 2

Obvious choice of field:  $\mathbf{F}_p$  where  $p = 2^{127} - 1$ . Fast.  $\# J(\mathbf{F}_p) \approx 2^{254}$ ; big enough.

Counting ops suggests: Yes, especially with small a<sup>2</sup> etc.

1000000 CPU hours found  $(a^2, b^2, c^2, d^2) = (-11, 22, 19, 3),$  $\frac{1}{2}$   $\frac{1}{2}$  Here *J*  $\overline{\mathcal{L}}$ is Jacobian of nontrivial quadratic twist of curve *C*.

Is this faster than a similarsecurity elliptic curve over F*<sup>p</sup>* or a similar-size prime field?

## 2

- 
- 

Implementations (2006 Bernstein, 2013 Bos–Costello–Hisil–Lauter, 2014 Bernstein–Chuengsatiansup– Lange–Schwabe): Yes.

Obvious choice of field:  $\mathbf{F}_p$  where  $p = 2^{127} - 1$ . Fast.  $\# J(\mathbf{F}_p) \approx 2^{254}$ ; big enough.

Counting ops suggests: Yes, especially with small a<sup>2</sup> etc.

1000000 CPU hours found  $(a^2, b^2, c^2, d^2) = (-11, 22, 19, 3),$  $\frac{1}{2}$   $\frac{1}{2}$  Here *J*  $\overline{\mathcal{L}}$ is Jacobian of nontrivial quadratic twist of curve *C*.

Is this faster than a similarsecurity elliptic curve over F*<sup>p</sup>* or a similar-size prime field?

Implementations (2006 Bernstein, 2013 Bos–Costello–Hisil–Lauter, 2014 Bernstein–Chuengsatiansup–

- 2
- 
- 
- 
- −10 CM, 2-isogeny to *E*: faster
	-
- not compressed, not twist-secure.

Lange–Schwabe): Yes.

2015 Costello–Longa *E* with √ on some CPUs but not others, udry–Schost: nt to find a curve 2 over a prime field uitable for building -key cryptosystem."

choice of field:

 $e p = 2^{127} - 1$ . Fast.  $\approx 2^{254}$ ; big enough.

**CPU** hours found  $(c^2, d^2) = (-11, 22, 19, 3),$  $\#J(\mathbf{F}_p)/16, \#J'(\mathbf{F}_p)/16.$ is Jacobian of nontrivial c twist of curve C.

Counting ops suggests: Yes, especially with small a<sup>2</sup> etc.

Is this faster than a similarsecurity elliptic curve over F*<sup>p</sup>* or a similar-size prime field?

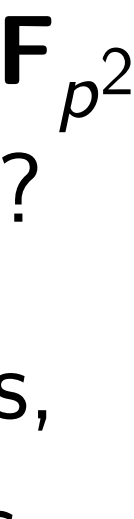

## Summar holds sp high-sec

Implementations (2006 Bernstein, 2013 Bos–Costello–Hisil–Lauter, 2014 Bernstein–Chuengsatiansup– Lange–Schwabe): Yes.

2st:

a curve prime field  $t$  building psystem."

field:  $\overline{\phantom{a}}$  $7 - 1$ . Fast. ig enough.

Irs found ) = (−11*;* 22*;* 19*;* 3),  $\mathfrak{b}, \#J'(\mathsf{F}_p)/16.$ n of nontrivial curve C.

Counting ops suggests: Yes, especially with small a<sup>2</sup> etc.

Is this faster than a similarsecurity elliptic curve over F*<sup>p</sup>* 2 or a similar-size prime field?

Implementations (2006 Bernstein, 2013 Bos–Costello–Hisil–Lauter, 2014 Bernstein–Chuengsatiansup– Lange–Schwabe): Yes.

2015 Costello–Longa *E* with √ −10 CM, 2-isogeny to *E*: faster on some CPUs but not others, not compressed, not twist-secure.

## Summary: Gaudry holds speed record high-security *n*, Q

) = (−11*;* 22*;* 19*;* 3),  $/16$ . ivial

t.

 $\mathbf{\mathbf{\mathbf{\mathbf{d}}}}$ 

## Summary: Gaudry–Schost *J* holds speed records for high-security  $n, Q \mapsto nQ$ .

Is this faster than a similarsecurity elliptic curve over F*<sup>p</sup>* 2 or a similar-size prime field? Counting ops suggests: Yes, especially with small a<sup>2</sup> etc. Implementations (2006 Bernstein, 2013 Bos–Costello–Hisil–Lauter, 2014 Bernstein–Chuengsatiansup– Lange–Schwabe): Yes.

Counting ops suggests: Yes, especially with small a<sup>2</sup> etc.

Summary: Gaudry–Schost *J* holds speed records for high-security  $n, Q \mapsto nQ$ .

Implementations (2006 Bernstein, 2013 Bos–Costello–Hisil–Lauter, 2014 Bernstein–Chuengsatiansup– Lange–Schwabe): Yes.

Counting ops suggests: Yes, especially with small a<sup>2</sup> etc.

Summary: Gaudry–Schost *J* holds speed records for high-security  $n, Q \mapsto nQ$ .

But what about  $P, Q \mapsto P + Q$ ?

Implementations (2006 Bernstein, 2013 Bos–Costello–Hisil–Lauter, 2014 Bernstein–Chuengsatiansup– Lange–Schwabe): Yes.

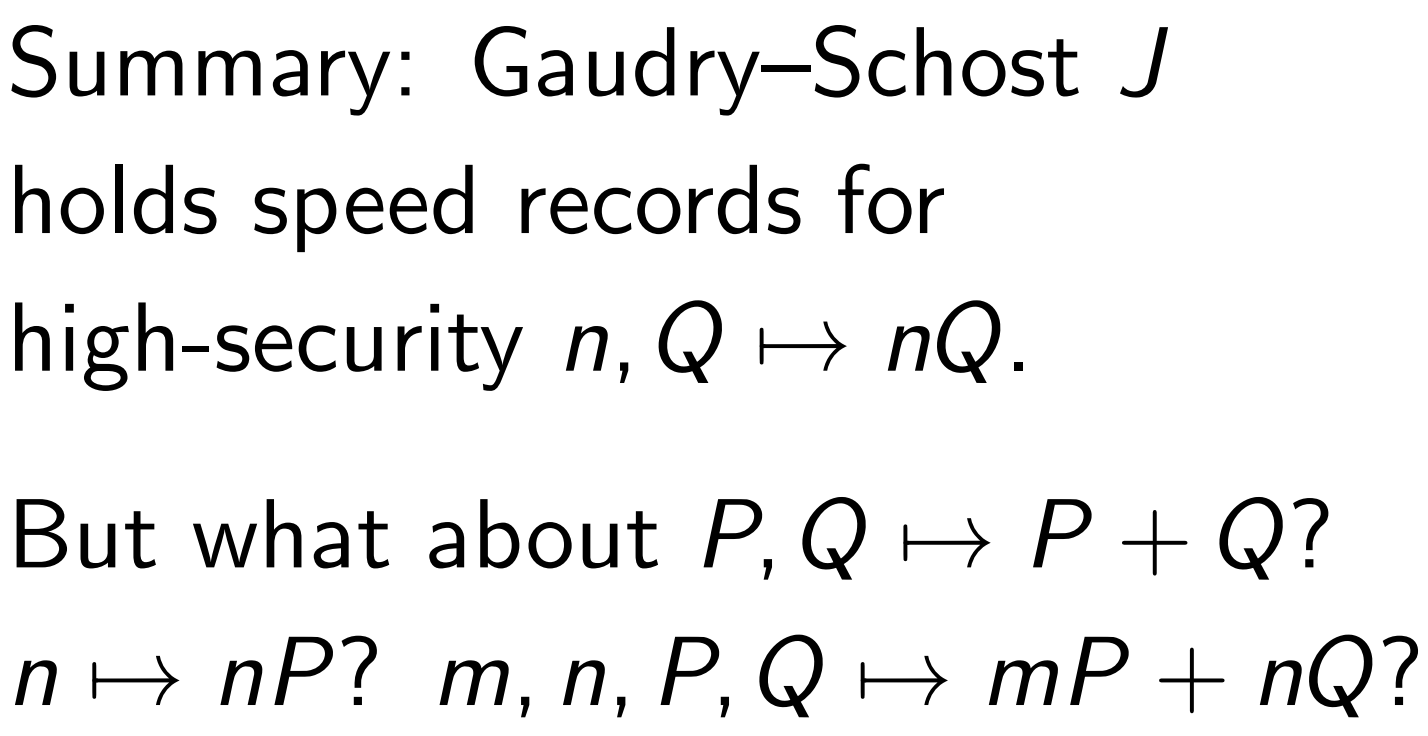

Counting ops suggests: Yes, especially with small a<sup>2</sup> etc.

Summary: Gaudry–Schost *J* holds speed records for high-security  $n, Q \mapsto nQ$ .

But what about  $P, Q \mapsto P + Q$ ?  $n \mapsto nP$ ? *m, n, P, Q*  $\mapsto mP + nQ$ ?

Implementations (2006 Bernstein, 2013 Bos–Costello–Hisil–Lauter, 2014 Bernstein–Chuengsatiansup– Lange–Schwabe): Yes.

2015 Costello–Longa *E* with √ −10 CM, 2-isogeny to *E*: faster on some CPUs but not others, not compressed, not twist-secure.

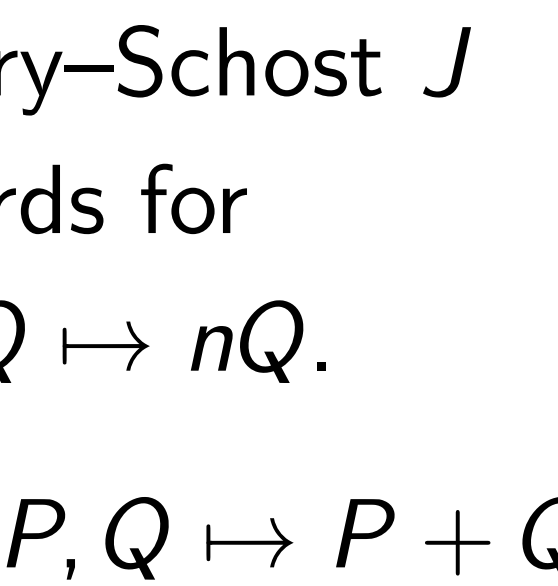

Counting ops suggests: Yes, especially with small a<sup>2</sup> etc.

Summary: Gaudry–Schost *J* holds speed records for high-security  $n, Q \mapsto nQ$ .

But what about  $P, Q \mapsto P + Q$ ?

Implementations (2006 Bernstein, 2013 Bos–Costello–Hisil–Lauter, 2014 Bernstein–Chuengsatiansup– Lange–Schwabe): Yes.

> Hyper-and-elliptic curve cryptography: Build one group supporting the fastest formulas from genus 1 and genus 2.

## $n \mapsto nP$ ? *m, n, P, Q*  $\mapsto mP + nQ$ ?

- 
- 

- 
- 
- 

2015 Costello–Longa *E* with √ −10 CM, 2-isogeny to *E*: faster on some CPUs but not others, not compressed, not twist-secure.

- Ister than a similarelliptic curve over F<sub>p</sub> 2 ilar-size prime field?
- g ops suggests: Yes, y with small  $a^2$  etc.
	- ntations (2006 Bernstein, s–Costello–Hisil–Lauter, rnstein–Chuengsatiansup– chwabe): Yes.
	- stello–Longa *E* with −10 CM, 2-isogeny to *E*: faster CPUs but not others, pressed, not twist-secure.

But what about  $P, Q \mapsto P + Q$ ?  $n \mapsto nP$ ? *m, n, P, Q*  $\mapsto mP + nQ$ ?

Hyper-and-elliptic curve cryptography: Build one group supporting the fastest formulas from genus 1 and genus 2.

## Group is  $E$  is an curve;  $W$ Note: 2

a similarrve over  $\mathsf{F}_p$ 2 ime field?

gests: Yes, all  $a^2$  etc.

> 2006 Bernstein, –Hisil–Lauter,  $\lceil \mathsf{u} \rceil$  and  $\lceil \mathsf{u} \rceil$ Yes.

 $log a E$  with  $\tt{env}$  to  $\overline{E}$ : faster t not others, ot twist-secure.

Summary: Gaudry–Schost *J* holds speed records for high-security  $n, Q \mapsto nQ$ .

But what about  $P, Q \mapsto P + Q$ ?  $n \mapsto nP$ ? *m, n, P, Q*  $\mapsto mP + nQ$ ?

Hyper-and-elliptic curve cryptography: Build one group supporting the fastest formulas from genus 1 and genus 2.

#### Group is *E*(F*<sup>p</sup>*  $_{2}) =$  $E$  is an  $F_{p^2}$ -compl curve; W is Weil r Note: 2 paramete

Istein, uter, nsup-

 $p^2$ 

 $\overline{\rho}$ 

2015 Costello–Longa *E* with

faster rs, ecure.

Summary: Gaudry–Schost *J* holds speed records for high-security  $n, Q \mapsto nQ$ . But what about  $P, Q \mapsto P + Q$ ?  $n \mapsto nP$ ? *m, n, P, Q*  $\mapsto mP + nQ$ ? Fastest known addition formulas are faster for *E* than for *J*. So *J* isn't competitive for key generation, signing, etc. Hyper-and-elliptic curve cryptography: Build one group supporting the fastest formulas

from genus 1 and genus 2.

#### Group is *E*(F*<sup>p</sup>*  $_2) = \mathcal{W}(\mathsf{F}_\rho).$  $E$  is an  $F_{p^2}$ -complete Edwards curve; *W* is Weil restriction. Note: 2 parameters for *W*.

But what about  $P, Q \mapsto P + Q$ ?  $n \mapsto nP$ ? *m, n, P, Q*  $\mapsto mP + nQ$ ?

Hyper-and-elliptic curve cryptography: Build one group supporting the fastest formulas from genus 1 and genus 2.

Fastest known addition formulas are faster for *E* than for *J*. So *J* isn't competitive for key generation, signing, etc.

Group is *E*(F*<sup>p</sup> E* is an F*<sup>p</sup>* <sup>2</sup> -complete Edwards curve; *W* is Weil restriction. Note: 2 parameters for *W*.

# $_2) = \mathcal{W}(\mathsf{F}_\rho).$

But what about  $P, Q \mapsto P + Q$ ?  $n \mapsto nP$ ? *m, n, P, Q*  $\mapsto mP + nQ$ ?

Hyper-and-elliptic curve cryptography: Build one group supporting the fastest formulas from genus 1 and genus 2.

Fastest known addition formulas are faster for *E* than for *J*. So *J* isn't competitive for key generation, signing, etc.

Group is *E*(F*<sup>p</sup> E* is an F*<sup>p</sup>* <sup>2</sup> -complete Edwards curve; *W* is Weil restriction. Note: 2 parameters for *W*.  $Map W(F_p) \rightarrow K(F_p)$  using fast isogeny  $W \rightarrow J =$  Jac H for some  $H$ , and fast  $X: J \rightarrow K$ . Note: 3 parameters for *K*.

# $_2) = \mathcal{W}(\mathsf{F}_\rho).$

- 
- 

But what about  $P, Q \mapsto P + Q$ ?  $n \mapsto nP$ ? *m, n, P, Q*  $\mapsto mP + nQ$ ?

Hyper-and-elliptic curve cryptography: Build one group supporting the fastest formulas from genus 1 and genus 2.

Fastest known addition formulas are faster for *E* than for *J*. So *J* isn't competitive for key generation, signing, etc.

Group is *E*(F*<sup>p</sup> E* is an F*<sup>p</sup>* <sup>2</sup> -complete Edwards curve; *W* is Weil restriction. Note: 2 parameters for *W*.  $Map W(F_p) \rightarrow K(F_p)$  using fast isogeny  $W \rightarrow J =$  Jac H for some  $H$ , and fast  $X: J \to K$ . Note: 3 parameters for *K*. Surprise: We have examples where  $a^2$ ,  $b^2$ ,  $c^2$ ,  $d^2$  are small! This allows fastest  $n, P \mapsto nP$ . Explanation: Can lift from F*p*  $_{2}/\mathsf{F}_{\rho}$  to  $\mathsf{Q}(\sqrt{\Delta})/\mathsf{Q}.$ √

 $_2) = \mathcal{W}(\mathsf{F}_\rho).$ 

y: Gaudry–Schost J eed records for urity  $n, Q \mapsto nQ$ .

It about  $P, Q \mapsto P + Q$ ?  $P: m, n, P, Q \mapsto mP + nQ$ ?

known addition formulas  $e$ r for  $E$  than for  $J$ . 't competitive for eration, signing, etc.

and-elliptic curve raphy: Build one group ng the fastest formulas nus 1 and genus 2.

 $Map W(F_p) \rightarrow K(F_p)$  using fast isogeny  $W \rightarrow J =$  Jac H for some  $H$ , and fast  $X : J \to K$ . Note: 3 parameters for *K*.

Surprise: We have examples where  $a^2$ ,  $b^2$ ,  $c^2$ ,  $d^2$  are small! This allows fastest  $n, P \mapsto nP$ .

Group is *E*(F*<sup>p</sup>*  $_2) = \mathcal{W}(\mathsf{F}_\rho).$ *E* is an F*<sup>p</sup>* <sup>2</sup> -complete Edwards curve; *W* is Weil restriction. Note: 2 parameters for *W*.

Explanation: Can lift from F*p*  $_{2}/\mathsf{F}_{\rho}$  to  $\mathsf{Q}(\sqrt{\Delta})/\mathsf{Q}.$ √

Another genus- $1$ (Use Ma History of for genu via genu 2002 Ga in char 2 2001 Ga 2003 Die 2003 Sc 2004 Die 2011 Fre odd-cha -Schost *J* ls for  $\mapsto nQ$ .  $B, Q \mapsto P + Q$ ?  $Q \mapsto mP + nQ$ ?

Iition formulas an for *J*. itive for ming, etc.

c curve aild one group test formulas genus 2.

 $Map W(F_p) \rightarrow K(F_p)$  using fast isogeny  $W \rightarrow J =$  Jac H for some  $H$ , and fast  $X : J \to K$ . Note: 3 parameters for *K*.

Surprise: We have examples where  $a^2$ ,  $b^2$ ,  $c^2$ ,  $d^2$  are small! This allows fastest  $n, P \mapsto nP$ .

Group is *E*(F*<sup>p</sup>*  $_2) = \mathcal{W}(\mathsf{F}_\rho).$ *E* is an F*<sup>p</sup>* <sup>2</sup> -complete Edwards curve; *W* is Weil restriction. Note: 2 parameters for *W*.

Explanation: Can lift from F*p*  $_{2}/\mathsf{F}_{\rho}$  to  $\mathsf{Q}(\sqrt{\Delta})/\mathsf{Q}.$ √

Another virtue of genus-1 point-cou (Use Magma; Sag. History of using  $$ for genus-2 point- $\epsilon$ via genus-1 point-2002 Gaudry-Hess in char 2; odd cha 2001 Galbraith: " 2003 Diem, 2003 2003 Scholten, 20 2004 Diem-Scholt 2011 Freeman–Sat odd-char construct

Summary: Gaudry–Schost *J*

nulas

roup  $\mathsf{llas}$ 

But what about *P; Q* 7→ *P* + *Q*? *n* 7→ *nP*? *m; n; P; Q* 7→ *mP* + *nQ*?

Group is *E*(F*<sup>p</sup>*  $_2) = \mathcal{W}(\mathsf{F}_\rho).$ *E* is an F*<sup>p</sup>* <sup>2</sup> -complete Edwards curve; *W* is Weil restriction. Note: 2 parameters for *W*.  $Map W(F_p) \rightarrow K(F_p)$  using fast isogeny  $W \rightarrow J =$  Jac H for some  $H$ , and fast  $X : J \to K$ . Note: 3 parameters for *K*. Surprise: We have examples where  $a^2$ ,  $b^2$ ,  $c^2$ ,  $d^2$  are small! This allows fastest  $n, P \mapsto nP$ . Explanation: Can lift from F*p*  $_{2}/\mathsf{F}_{\rho}$  to  $\mathsf{Q}(\sqrt{\Delta})/\mathsf{Q}.$ √

Another virtue of these grou genus-1 point-counting is fa (Use Magma; Sage needs F*p*.) History of using  $W \rightarrow J$ for genus-2 point-counting via genus-1 point-counting: 2002 Gaudry–Hess–Smart in char 2; odd char is "hard". 2001 Galbraith: "rather diffi 2003 Diem, 2003 Diem-Sch 2003 Scholten, 2003 Thériau 2004 Diem-Scholten, 2009 S. 2011 Freeman-Satoh: vario odd-char constructions.

- 
- 
- 
- 
- 
- 
- 
- 
- 
- 
- 
- 

Group is *E*(F*<sup>p</sup>*  $_2) = \mathcal{W}(\mathsf{F}_\rho).$ *E* is an F*<sup>p</sup>* <sup>2</sup> -complete Edwards curve; *W* is Weil restriction. Note: 2 parameters for *W*.

 $Map W(F_p) \rightarrow K(F_p)$  using fast isogeny  $W \rightarrow J =$  Jac H for some  $H$ , and fast  $X: J \rightarrow K$ . Note: 3 parameters for *K*.

Surprise: We have examples where  $a^2$ ,  $b^2$ ,  $c^2$ ,  $d^2$  are small! This allows fastest  $n, P \mapsto nP$ .

Explanation: Can lift from F*p*  $_{2}/\mathsf{F}_{\rho}$  to  $\mathsf{Q}(\sqrt{\Delta})/\mathsf{Q}.$ √

Another virtue of these groups: genus-1 point-counting is fast. (Use Magma; Sage needs F*p*.) History of using  $W \rightarrow J$ for genus-2 point-counting via genus-1 point-counting: 2002 Gaudry–Hess–Smart in char 2; odd char is "hard". 2001 Galbraith: "rather difficult". 2003 Diem, 2003 Diem–Scholten, 2003 Scholten, 2003 Thériault, 2004 Diem–Scholten, 2009 Satoh, 2011 Freeman–Satoh: various odd-char constructions.

- 
- 

- 
- 
- 
- 
- 
- 
- 

 $E(\mathsf{F}_p$  $_2) = \mathcal{W}(\mathsf{F}_\rho).$ **F**<sub>p</sub>2-complete Edwards / is Weil restriction. parameters for W.

> $\mathcal{H}(\mathsf{F}_p) \to \mathcal{K}(\mathsf{F}_p)$  using  $f$ geny  $W \rightarrow J =$  Jac H for and fast  $X: J \rightarrow K$ . parameters for  $K$ .

: We have examples  $^2$ ,  $b^2$ ,  $c^2$ ,  $d^2$  are small!  $DMS$  fastest  $n, P \mapsto nP$ .

tion: Can lift from to  $\mathbf{Q}(\sqrt{\Delta})/\mathbf{Q}$ . √

History of using  $W \rightarrow J$ for genus-2 point-counting via genus-1 point-counting:

Another virtue of these groups: genus-1 point-counting is fast. (Use Magma; Sage needs F*p*.)

2002 Gaudry–Hess–Smart in char 2; odd char is "hard". 2001 Galbraith: "rather difficult". 2003 Diem, 2003 Diem–Scholten, 2003 Scholten, 2003 Thériault, 2004 Diem–Scholten, 2009 Satoh, 2011 Freeman–Satoh: various odd-char constructions.

## Scholter

## $(2003 S<sub>0</sub>)$

Assume:

- $r, s, \beta \in$
- minor ad
- Write  $\overline{r}$

 $=$   $W(\mathbf{F}_p)$ . lete Edwards estriction. rs for *W*.

 $(F_p)$  using  $J =$  Jac  $H$  for  $X: J \rightarrow K$ . rs for  $K$ .

examples: <sup>2</sup> are small! :  $n, P \mapsto nP$ .

> lift from ∆)*=*Q.

## Scholten curves  $(2003$  Scholten  $+$ Assume: odd prim  $r$ *, s,*  $\beta \in \mathsf{F}_{p^2}$ *;*  $\beta \notin$ minor additional h Write  $\overline{r} = r^p$ ,  $\overline{s} =$

Another virtue of these groups: genus-1 point-counting is fast. (Use Magma; Sage needs F*p*.) History of using  $W \rightarrow J$ for genus-2 point-counting via genus-1 point-counting: 2002 Gaudry–Hess–Smart in char 2; odd char is "hard". 2001 Galbraith: "rather difficult". 2003 Diem, 2003 Diem–Scholten, 2003 Scholten, 2003 Thériault, 2004 Diem–Scholten, 2009 Satoh, 2011 Freeman–Satoh: various odd-char constructions.

ds<sup>.</sup>

Map *W*(F*p*) → *K*(F*p*) using *H* for some *H*, and fast *X* : *J* → *K*.

Surprise: We have examples  $\parallel$   $\parallel$  $P$ . Another virtue of these groups: genus-1 point-counting is fast. (Use Magma; Sage needs F*p*.) History of using *W* → *J* for genus-2 point-counting via genus-1 point-counting: 2002 Gaudry–Hess–Smart in char 2; odd char is "hard". 2001 Galbraith: "rather difficult". 2003 Diem, 2003 Diem–Scholten, 2003 Scholten, 2003 Thériault, 2004 Diem–Scholten, 2009 Satoh, 2011 Freeman–Satoh: various odd-char constructions.

minor additional hypotheses

#### Scholten curves

#### $(2003$  Scholten  $+$  simplifications

#### Assume: odd prime *p*;

## $r, s, \beta \in \mathbf{F}_{p^2}; \ \beta \notin \mathbf{F}_p;$

### Write  $\overline{r} = r^p$ ,  $\overline{s} = s^p$ ,  $\overline{\beta} = \beta$

History of using  $W \rightarrow J$ for genus-2 point-counting via genus-1 point-counting:

2002 Gaudry–Hess–Smart in char 2; odd char is "hard". 2001 Galbraith: "rather difficult". 2003 Diem, 2003 Diem–Scholten, 2003 Scholten, 2003 Thériault, 2004 Diem–Scholten, 2009 Satoh, 2011 Freeman–Satoh: various odd-char constructions.

Scholten curves

 $(2003$  Scholten  $+$  simplifications)

Assume: odd prime *p*;  $r, s, \beta \in \mathbf{F}_{p^2}; \ \beta \notin \mathbf{F}_p;$ minor additional hypotheses.

 $W$ rite  $\overline{r} = r^p$ ,  $\overline{s} = s^p$ ,  $\overline{\beta} = \beta^p$ 

- 
- 

## .

History of using  $W \rightarrow J$ for genus-2 point-counting via genus-1 point-counting:

2002 Gaudry–Hess–Smart in char 2; odd char is "hard". 2001 Galbraith: "rather difficult". 2003 Diem, 2003 Diem–Scholten, 2003 Scholten, 2003 Thériault, 2004 Diem–Scholten, 2009 Satoh, 2011 Freeman–Satoh: various odd-char constructions.

Scholten curves  $(2003$  Scholten  $+$  simplifications) Assume: odd prime *p*;  $r, s, \beta \in \mathbf{F}_{p^2}; \ \beta \notin \mathbf{F}_p;$ minor additional hypotheses.  $W$ rite  $\overline{r} = r^p$ ,  $\overline{s} = s^p$ ,  $\overline{\beta} = \beta^p$ Define  $g \in \mathbf{F}_{p^2}[z]$  as  $rv^{6} + sv^{4}u$ *r˛* 6  $+ s\beta$ 4  $\beta$ 2

where  $u = 1-\beta z$ ,  $v = 1-\beta z$ .

- 
- 
- 
- .

 $2 + \overline{s}v^2u$  $4 + \overline{r}u^6$  $+$   $\overline{s}\beta$ 2  $\beta$  $4+\overline{r}\beta^6$ 

History of using  $W \rightarrow J$ for genus-2 point-counting via genus-1 point-counting:

Scholten curves  $(2003$  Scholten  $+$  simplifications) Assume: odd prime *p*;  $r, s, \beta \in \mathbf{F}_{p^2}; \ \beta \notin \mathbf{F}_p;$ minor additional hypotheses.  $W$ rite  $\overline{r} = r^p$ ,  $\overline{s} = s^p$ ,  $\overline{\beta} = \beta^p$ Define  $g \in \mathbf{F}_{p^2}[z]$  as  $rv^{6} + sv^{4}u$ *r˛* 6  $+ s\beta$ 4  $\beta$ 2 where  $u = 1-\beta z$ ,  $v = 1-\overline{\beta}z$ . Note that  $g \in F_p[z]$ .

2002 Gaudry–Hess–Smart in char 2; odd char is "hard". 2001 Galbraith: "rather difficult". 2003 Diem, 2003 Diem–Scholten, 2003 Scholten, 2003 Thériault, 2004 Diem–Scholten, 2009 Satoh, 2011 Freeman–Satoh: various odd-char constructions.

- 
- 
- 
- .

 $2 + \overline{s}v^2u$  $4 + \overline{r}u^6$  $+$   $\overline{s}\beta$ 2  $\beta$  $4+\overline{r}\beta^6$ 

History of using  $W \rightarrow J$ for genus-2 point-counting via genus-1 point-counting:

Scholten curves  $(2003$  Scholten  $+$  simplifications) Assume: odd prime *p*;  $r, s, \beta \in \mathbf{F}_{p^2}; \ \beta \notin \mathbf{F}_p;$ minor additional hypotheses.  $W$ rite  $\overline{r} = r^p$ ,  $\overline{s} = s^p$ ,  $\overline{\beta} = \beta^p$ Define  $g \in \mathbf{F}_{p^2}[z]$  as  $rv^{6} + sv^{4}u$ *r˛* 6  $+ s\beta$ 4  $\beta$ 2 where  $u = 1-\beta z$ ,  $v = 1-\overline{\beta}z$ . Note that  $g \in F_p[z]$ . Scholten curve  $H: y^2 = g(z)$ .

2002 Gaudry–Hess–Smart in char 2; odd char is "hard". 2001 Galbraith: "rather difficult". 2003 Diem, 2003 Diem–Scholten, 2003 Scholten, 2003 Thériault, 2004 Diem–Scholten, 2009 Satoh, 2011 Freeman–Satoh: various odd-char constructions.

- 
- 
- 
- .

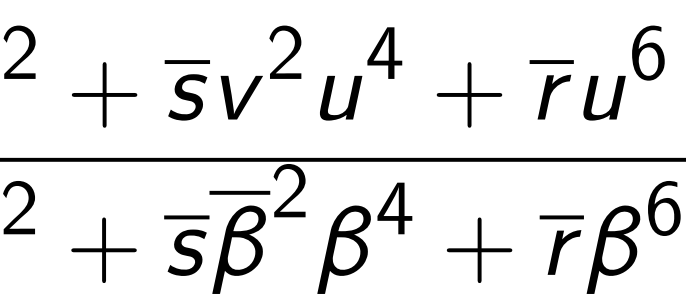

- 
- 
- virtue of these groups: point-counting is fast. (Use meeds F<sub>p</sub>.)
- $\mathsf{p} \mathsf{f}$  using  $\mathsf{W} \to \mathsf{J}$ s-2 point-counting  $s-1$  point-counting:

udry–Hess–Smart in char 2; odd char is "hard". Ibraith: "rather difficult". 2003 Diem, 2003 Diem–Scholten, holten, 2003 Thériault, em–Scholten, 2009 Satoh, eeman–Satoh: various r constructions.

Scholten curves

 $(2003$  Scholten  $+$  simplifications)

Assume: odd prime *p*;  $r, s, \beta \in \mathbf{F}_{p^2}; \ \beta \notin \mathbf{F}_p;$ minor additional hypotheses.

 $W$ rite  $\overline{r} = r^p$ ,  $\overline{s} = s^p$ ,  $\overline{\beta} = \beta^p$ Define  $g \in \mathbf{F}_{p^2}[z]$  as

.

 $+$   $\overline{r}u^6$  $+ 77\beta^6$ 

## Denomin Choose **:**

$$
\frac{rv^6 + sv^4u^2 + \overline{s}v^2u^4 + \overline{r} \overline{\beta}^6 + s\overline{\beta}^4\beta^2 + \overline{s}\overline{\beta}^2\beta^4 +
$$

where  $u = 1-\beta z$ ,  $v = 1-\overline{\beta}z$ . Note that  $g \in \mathbf{F}_p[z]$ .

Scholten curve  $H: y^2 = g(z)$ .

these groups: nting is fast. e needs  $\mathsf{F}_p$ .)

 $\prime$   $\rightarrow$   $J$ 

counting

counting:

5–Smart

r is "hard".

rather difficult".

Diem–Scholten,

03 Thériault,

en, 2009 Satoh,

toh: various

tions.

#### Scholten curves

 $(2003$  Scholten  $+$  simplifications) Assume: odd prime *p*;  $r, s, \beta \in \mathbf{F}_{p^2}; \ \beta \notin \mathbf{F}_p;$ minor additional hypotheses.  $W$ rite  $\overline{r} = r^p$ ,  $\overline{s} = s^p$ ,  $\overline{\beta} = \beta^p$ . Define  $g \in \mathbf{F}_{p^2}[z]$  as  $rv^{6} + sv^{4}u$  $2 + \overline{s}v^2u$  $4 + \overline{r}u^6$ *r˛* 6  $+ s\beta$ 4  $\beta$ 2  $+$   $\overline{s}\beta$ 2  $\beta$  $4+\overline{r}\beta^6$ where  $u = 1-\beta z$ ,  $v = 1-\overline{\beta}z$ . Note that  $g \in \mathbf{F}_p[z]$ . Scholten curve  $H: y^2 = g(z)$ .

## Denominator of  $g$ . Choose square root

 $PS:$ st.

(Use Magma; Sage needs F*p*.)

 $\frac{1}{\epsilon}$ . cult". olten, ult, Satoh, US

#### Scholten curves

 $(2003$  Scholten  $+$  simplifications) Assume: odd prime *p*;  $r, s, \beta \in \mathbf{F}_{p^2}; \ \beta \notin \mathbf{F}_p;$ minor additional hypotheses.  $W$ rite  $\overline{r} = r^p$ ,  $\overline{s} = s^p$ ,  $\overline{\beta} = \beta^p$ . Define  $g \in \mathbf{F}_{p^2}[z]$  as  $rv^{6} + sv^{4}u$  $2 + \overline{s}v^2u$  $4 + \overline{r}u^6$ *r˛* 6  $+ s\beta$ 4  $\beta$ 2  $+$   $\overline{s}\beta$ 2  $\beta$  $4+\overline{r}\beta^6$ where  $u = 1-\beta z$ ,  $v = 1-\beta z$ . Note that  $g \in \mathbf{F}_p[z]$ . Scholten curve  $H: y^2 = g(z)$ .

## Denominator of *g* is in F*p*. Choose square root  $\omega \in \mathbf{F}_{p^2}$

#### Scholten curves

 $(2003$  Scholten  $+$  simplifications)

Assume: odd prime *p*;  $r, s, \beta \in \mathbf{F}_{p^2}; \ \beta \notin \mathbf{F}_p;$ minor additional hypotheses.

Write 
$$
\overline{r} = r^p
$$
,  $\overline{s} = s^p$ ,  $\overline{\beta} = \beta^p$ .  
Define  $g \in \mathbf{F}_{p^2}[z]$  as

Denominator of *g* is in F*p*. Choose square root  $\omega \in F_{p^2}$ .

$$
\frac{rv^6 + sv^4u^2 + \overline{s}v^2u^4 + \overline{r}u^6}{r\overline{\beta}^6 + s\overline{\beta}^4\beta^2 + \overline{s}\overline{\beta}^2\beta^4 + \overline{r}\beta^6}
$$

where  $u = 1-\beta z$ ,  $v = 1-\overline{\beta}z$ . Note that  $g \in F_p[z]$ .

Scholten curve  $H: y^2 = g(z)$ .

#### Scholten curves

 $(2003$  Scholten  $+$  simplifications)

Assume: odd prime *p*;  $r, s, \beta \in \mathbf{F}_{p^2}; \ \beta \notin \mathbf{F}_p;$ minor additional hypotheses.

Write 
$$
\overline{r} = r^p
$$
,  $\overline{s} = s^p$ ,  $\overline{\beta} = \beta^p$ .  
Define  $g \in \mathbf{F}_{p^2}[z]$  as

Denominator of *g* is in F*p*. Choose square root  $\omega \in F_{p^2}$ .

Define *E* as the elliptic curve  $y^2 = rx^3 + sx^2 + \overline{s}x + \overline{r}.$ 

$$
\frac{rv^6 + sv^4u^2 + \overline{s}v^2u^4 + \overline{r}u^6}{r\overline{\beta}^6 + s\overline{\beta}^4\beta^2 + \overline{s}\overline{\beta}^2\beta^4 + \overline{r}\beta^6}
$$

where  $u = 1-\beta z$ ,  $v = 1-\overline{\beta}z$ . Note that  $g \in F_p[z]$ .

Scholten curve  $H: y^2 = g(z)$ .
$(2003$  Scholten  $+$  simplifications)

Assume: odd prime *p*;  $r, s, \beta \in \mathbf{F}_{p^2}; \ \beta \notin \mathbf{F}_p;$ minor additional hypotheses.

Write 
$$
\overline{r} = r^p
$$
,  $\overline{s} = s^p$ ,  $\overline{\beta} = \beta^p$ .  
Define  $g \in \mathbf{F}_{p^2}[z]$  as

Denominator of *g* is in F*p*. Choose square root  $\omega \in F_{p^2}$ .

Define *E* as the elliptic curve  $y^2 = rx^3 + sx^2 + \overline{s}x + \overline{r}.$ 

Define  $\phi : H \to E$  as  $(z, y) \mapsto (v^2/u^2, \omega y/u^3).$ 

- 
- 

$$
\frac{rv^6 + sv^4u^2 + \overline{s}v^2u^4 + \overline{r}u^6}{r\overline{\beta}^6 + s\overline{\beta}^4\beta^2 + \overline{s}\overline{\beta}^2\beta^4 + \overline{r}\beta^6}
$$

where  $u = 1-\beta z$ ,  $v = 1-\beta z$ . Note that  $g \in \mathbf{F}_p[z]$ .

Scholten curve  $H: y^2 = g(z)$ .

 $(2003$  Scholten  $+$  simplifications)

Assume: odd prime *p*;  $r, s, \beta \in \mathbf{F}_{p^2}; \ \beta \notin \mathbf{F}_p;$ minor additional hypotheses.

Write 
$$
\overline{r} = r^p
$$
,  $\overline{s} = s^p$ ,  $\overline{\beta} = \beta^p$ .  
Define  $g \in \mathbf{F}_{p^2}[z]$  as

Denominator of *g* is in F*p*. Choose square root  $\omega \in F_{p^2}$ .

Define *E* as the elliptic curve  $y^2 = rx^3 + sx^2 + \overline{s}x + \overline{r}.$ 

Define  $\phi : H \to E$  as  $(z, y) \mapsto (v^2/u^2, \omega y/u^3).$ 

$$
\frac{rv^6 + sv^4u^2 + \overline{s}v^2u^4 + \overline{r}u^6}{r\overline{\beta}^6 + s\overline{\beta}^4\beta^2 + \overline{s}\overline{\beta}^2\beta^4 + \overline{r}\beta^6}
$$

where  $u = 1-\beta z$ ,  $v = 1-\beta z$ . Note that  $g \in \mathbf{F}_p[z]$ .

Scholten curve  $H: y^2 = g(z)$ .

Choose an  $F_p$ -basis for  $F_{p^2}$ , hence a Weil restriction *W* of *E*.

- 
- 
- 
- 

 $(2003$  Scholten  $+$  simplifications)

Assume: odd prime *p*;  $r, s, \beta \in \mathbf{F}_{p^2}; \ \beta \notin \mathbf{F}_p;$ minor additional hypotheses.

Write 
$$
\overline{r} = r^p
$$
,  $\overline{s} = s^p$ ,  $\overline{\beta} = \beta^p$ .  
Define  $g \in \mathbf{F}_{p^2}[z]$  as

Denominator of *g* is in F*p*. Choose square root  $\omega \in F_{p^2}$ . Define *E* as the elliptic curve  $y^2 = rx^3 + sx^2 + \overline{s}x + \overline{r}.$ Define  $\phi : H \to E$  as  $(z, y) \mapsto (v^2/u^2, \omega y/u^3).$ Choose an  $F_p$ -basis for  $F_{p^2}$ , hence a Weil restriction *W* of *E*.  $\phi$  induces  $H \rightarrow W$ , which induces *«*  $\prime$ :  $J \rightarrow W$  where  $J =$  Jac H.

- 
- 
- 
- 
- 

$$
\frac{rv^6 + sv^4u^2 + \overline{s}v^2u^4 + \overline{r}u^6}{r\overline{\beta}^6 + s\overline{\beta}^4\beta^2 + \overline{s}\overline{\beta}^2\beta^4 + \overline{r}\beta^6}
$$

where  $u = 1-\beta z$ ,  $v = 1-\beta z$ . Note that  $g \in F_p[z]$ .

Scholten curve  $H: y^2 = g(z)$ .

 $(2003$  Scholten  $+$  simplifications)

Assume: odd prime *p*;  $r, s, \beta \in \mathbf{F}_{p^2}; \ \beta \notin \mathbf{F}_p;$ minor additional hypotheses.

Write 
$$
\overline{r} = r^p
$$
,  $\overline{s} = s^p$ ,  $\overline{\beta} = \beta^p$ .  
Define  $g \in \mathbf{F}_{p^2}[z]$  as

Denominator of *g* is in F*p*. Choose square root  $\omega \in F_{p^2}$ . Define *E* as the elliptic curve  $y^2 = rx^3 + sx^2 + \overline{s}x + \overline{r}.$ Define  $\phi : H \to E$  as  $(z, y) \mapsto (v^2/u^2, \omega y/u^3).$ Choose an  $F_p$ -basis for  $F_{p^2}$ , hence a Weil restriction *W* of *E*.  $\phi$  induces  $H \rightarrow W$ , which induces *«*  $\prime$ :  $J \rightarrow W$  where  $J =$  Jac H.  $\text{Concretely: } \iota'(P_1 + P_2) =$ *W* coords of  $\phi(P_1) + \phi(P_2)$ .

- 
- 
- 
- 
- 
- 

$$
\frac{rv^6 + sv^4u^2 + \overline{s}v^2u^4 + \overline{r}u^6}{r\overline{\beta}^6 + s\overline{\beta}^4\beta^2 + \overline{s}\overline{\beta}^2\beta^4 + \overline{r}\beta^6}
$$

where  $u = 1-\beta z$ ,  $v = 1-\beta z$ . Note that  $g \in \mathbf{F}_p[z]$ .

Scholten curve  $H: y^2 = g(z)$ .

#### curves

 $cholten$  + simplifications)

odd prime *p*;

 $\mathsf{F}_{p^2}$ ;  $\beta \notin \mathsf{F}_p$ ; ditional hypotheses.

$$
= rp, \overline{s} = sp, \overline{\beta} = \betap.
$$
  

$$
s \in F_{p2}[z] \text{ as}
$$

Denominator of *g* is in F*p*. Choose square root  $\omega \in F_{p^2}$ .

Define *E* as the elliptic curve  $y^2 = rx^3 + sx^2 + \overline{s}x + \overline{r}.$ 

Define  $\phi : H \rightarrow E$  as  $(z, y) \mapsto (v^2/u^2, \omega y/u^3).$ 

Choose an  $\mathbf{F}_p$ -basis for  $\mathbf{F}_{p^2}$ , hence a Weil restriction *W* of *E*.  $\phi$  induces  $H \rightarrow W$ , which induces *«*  $\prime$ :  $J \rightarrow W$  where  $J =$  Jac H.

 $\text{Concretely: } \iota'(P_1 + P_2) =$ *W* coords of  $\phi(P_1) + \phi(P_2)$ .

Our pap obtain k on Mum

$$
\frac{-sv^4u^2+\overline{s}v^2u^4+\overline{r}u^6}{-\overline{s}\overline{\beta}^4\beta^2+\overline{s}\overline{\beta}^2\beta^4+\overline{r}\beta^6}
$$

$$
= 1-\beta z, v = 1-\overline{\beta}z.
$$
  
at  $g \in \mathbf{F}_p[z].$ 

 $S$  curve  $H : y^2 = g(z)$ .

simplifications)

ie p;  $\mathsf{F}_p$ ; ypotheses.

$$
s^p, \overline{\beta} = \beta^p.
$$
as

Denominator of *g* is in F*p*. Choose square root  $\omega \in F_{p^2}$ . Define *E* as the elliptic curve  $y^2 = rx^3 + sx^2 + \overline{s}x + \overline{r}.$ Define  $\phi : H \rightarrow E$  as  $(z, y) \mapsto (v^2/u^2, \omega y/u^3).$ Choose an  $\mathbf{F}_p$ -basis for  $\mathbf{F}_{p^2}$ , hence a Weil restriction *W* of *E*.  $\phi$  induces  $H \rightarrow W$ , which induces *«*  $\prime$ :  $J \rightarrow W$  where  $J =$  Jac H.  $\text{Concretely: } \iota'(P_1 + P_2) =$ *W* coords of  $\phi(P_1) + \phi(P_2)$ .

## Our paper interpo obtain low-degree on Mumford coord

$$
\frac{\overline{s}v^2u^4 + \overline{r}u^6}{\overline{s}\overline{\beta}^2\beta^4 + \overline{r}\beta^6}
$$
  
\n
$$
v = 1 - \overline{\beta}z.
$$
  
\n
$$
[z].
$$
  
\n
$$
\therefore y^2 = g(z).
$$

tions)

, *˛* = *˛ p* .

minor additional hypotheses.

Denominator of *g* is in F*p*. Choose square root  $\omega \in F_{p^2}$ . Define *E* as the elliptic curve  $y^2 = rx^3 + sx^2 + \overline{s}x + \overline{r}.$ Define  $\phi : H \rightarrow E$  as  $(z, y) \mapsto (v^2/u^2, \omega y/u^3).$ Choose an  $F_p$ -basis for  $F_{p^2}$ , hence a Weil restriction *W* of *E*.  $\phi$  induces  $H \rightarrow W$ , which induces *«*  $\prime$ :  $J \rightarrow W$  where  $J =$  Jac H.  $\text{Concretely: } \iota'(P_1 + P_2) =$ *W* coords of  $\phi(P_1) + \phi(P_2)$ .

+ *r u*<sup>6</sup> + *r˛*<sup>6</sup>

where *u* = 1−*˛z*, *v* = 1−*˛z*.

= *g*(*z*).

Our paper interpolates to obtain low-degree for *mulas* on Mumford coordinates for

Define *E* as the elliptic curve  $y^2 = rx^3 + sx^2 + \overline{s}x + \overline{r}.$ 

Define  $\phi : H \rightarrow E$  as  $(z, y) \mapsto (v^2/u^2, \omega y/u^3).$ 

Choose an  $\mathbf{F}_p$ -basis for  $\mathbf{F}_{p^2}$ , hence a Weil restriction *W* of *E*.  $\phi$  induces  $H \rightarrow W$ , which induces *«*  $\prime$ :  $J \rightarrow W$  where  $J =$  Jac H.

 $\text{Concretely: } \iota'(P_1 + P_2) =$ *W* coords of  $\phi(P_1) + \phi(P_2)$ .

Our paper interpolates to obtain low-degree formulas for  $\iota$ on Mumford coordinates for *J*.

# $\overline{\mathcal{L}}$

Define *E* as the elliptic curve  $y^2 = rx^3 + sx^2 + \overline{s}x + \overline{r}.$ 

Define  $\phi : H \rightarrow E$  as  $(z, y) \mapsto (v^2/u^2, \omega y/u^3).$ 

Choose an  $\mathbf{F}_p$ -basis for  $\mathbf{F}_{p^2}$ , hence a Weil restriction *W* of *E*.  $\phi$  induces  $H \rightarrow W$ , which induces *«*  $\prime$ :  $J \rightarrow W$  where  $J =$  Jac H.

 $\text{Concretely: } \iota'(P_1 + P_2) =$ *W* coords of  $\phi(P_1) + \phi(P_2)$ .

Our paper interpolates to obtain low-degree formulas for  $\iota$ on Mumford coordinates for *J*. Also low-degree formulas for  $\iota$ :  $W \rightarrow J$  with  $\iota'$ 

 $\overline{\mathcal{L}}$  $(\iota(P)) = 2P.$ 

Define *E* as the elliptic curve  $y^2 = rx^3 + sx^2 + \overline{s}x + \overline{r}.$ 

Define  $\phi : H \rightarrow E$  as  $(z, y) \mapsto (v^2/u^2, \omega y/u^3).$ 

Choose an  $\mathbf{F}_p$ -basis for  $\mathbf{F}_{p^2}$ , hence a Weil restriction *W* of *E*.  $\phi$  induces  $H \rightarrow W$ , which induces *«*  $\prime$ :  $J \rightarrow W$  where  $J =$  Jac H.

 $\text{Concretely: } \iota'(P_1 + P_2) =$ *W* coords of  $\phi(P_1) + \phi(P_2)$ .

Our paper interpolates to obtain low-degree formulas for  $\iota$ on Mumford coordinates for *J*. Also low-degree formulas for  $\iota$ :  $W \rightarrow J$  with  $\iota'$ 

 $\overline{\mathcal{L}}$  $(\iota(P)) = 2P.$ All formulas are defined over F*p*.

Define *E* as the elliptic curve  $y^2 = rx^3 + sx^2 + \overline{s}x + \overline{r}.$ 

Define  $\phi : H \to E$  as  $(z, y) \mapsto (v^2/u^2, \omega y/u^3).$ 

Choose an  $\mathbf{F}_p$ -basis for  $\mathbf{F}_{p^2}$ , hence a Weil restriction *W* of *E*.  $\phi$  induces  $H \rightarrow W$ , which induces *«*  $\prime$ :  $J \rightarrow W$  where  $J =$  Jac H.

 $\text{Concretely: } \iota'(P_1 + P_2) =$ *W* coords of  $\phi(P_1) + \phi(P_2)$ .

Our paper interpolates to obtain low-degree formulas for  $\iota$ on Mumford coordinates for *J*. Also low-degree formulas for  $\iota$ :  $W \rightarrow J$  with  $\iota'$ All formulas are defined over F*p*. (Can show:  $\iota(P)$  is trace of sum of  $\phi$ -preimages of  $P$ ; "normconorm" map used in, e.g., 2002 Gaudry–Hess–Smart, 2003 Diem, 2004 Arita–Matsuo–Nagao– Shimura. But this doesn't give a very fast algorithm.)

 $\overline{\mathcal{L}}$  $(\iota(P)) = 2P.$ 

- 
- 
- 
- 
- 

nator of  $g$  is in  $F_p$ .  $square$  root  $\omega \in {\mathsf{F}}_{p^2}.$ 

> E as the elliptic curve  $3 + sx^2 + \overline{s}x + \overline{r}.$

 $b: H \rightarrow E$  as  $\cdot$  ( $v^2/u^2$ ,  $\omega y/u^3$ ).

an  $\mathsf{F}_p$ -basis for  $\mathsf{F}_{p^2}$ , Weil restriction *W* of *E*.  $f$  *H*  $\rightarrow$  *W*, which induces  $W$  where  $J =$  Jac  $H$ .

 $\mathsf{ely:}~~ \iota'(P_1+P_2) =$  $\mathsf{d} s \text{ of } \phi(P_1) + \phi(P_2).$ 

(Can show:  $\iota(P)$  is trace of sum of  $\phi$ -preimages of  $P$ ; "normconorm" map used in, e.g., 2002 Gaudry–Hess–Smart, 2003 Diem, 2004 Arita–Matsuo–Nagao– Shimura. But this doesn't give a very fast algorithm.)

 $\overline{\mathcal{L}}$ 

### Scholter

Given So compute original

Factor g

Our paper interpolates to obtain low-degree formulas for  $\iota$ on Mumford coordinates for *J*. Also low-degree formulas for  $\iota$  :  $W \rightarrow J$  with  $\iota'$  $(\iota(P)) = 2P.$ All formulas are defined over F*p*.

is in  $F_p$ .  $\omega \in \mathsf{F}_{p^2}.$ 

liptic curve

 $\overline{S}x + \overline{r}$ .

Define *ffi* : *H* → *E* as  $Jy/u^3$ ).

is for  $\mathsf{F}_{p^2}$ , iction *W* of *E*. *ffaures ffirith* induces  $J =$  Jac  $H$ .

$$
+ P_2) =
$$

$$
)+\phi(P_2).
$$

Our paper interpolates to obtain low-degree formulas for  $\iota$  $\overline{\mathcal{L}}$ on Mumford coordinates for *J*. Also low-degree formulas for  $\iota$  :  $W \rightarrow J$  with  $\iota'$  $(\iota(P)) = 2P.$ All formulas are defined over F*p*. (Can show:  $\iota(P)$  is trace of sum of  $\phi$ -preimages of  $P$ ; "normconorm" map used in, e.g., 2002 Gaudry–Hess–Smart, 2003 Diem, 2004 Arita–Matsuo–Nagao– Shimura. But this doesn't give a very fast algorithm.)

#### Scholten with fast

## Given Scholten cu

## compute correspoi

original Kummer s

#### Factor *g* into linear

2 .

 $\overline{e}$ 

hence a Weil restriction *W* of *E*. duces : *J* → *W* where *J* = Jac *H*.

Our paper interpolates to obtain low-degree formulas for  $\iota$  $\overline{\mathcal{L}}$ on Mumford coordinates for *J*. Also low-degree formulas for  $\iota$  :  $W \rightarrow J$  with  $\iota'$  $(\iota(P)) = 2P.$ All formulas are defined over F*p*. (Can show:  $\iota(P)$  is trace of sum of  $\phi$ -preimages of  $P$ ; "normconorm" map used in, e.g., 2002 Gaudry–Hess–Smart, 2003 Diem, 2004 Arita–Matsuo–Nagao– Shimura. But this doesn't give a very fast algorithm.)

#### Scholten with fast Kummer?

#### Given Scholten curve,

#### compute corresponding

original Kummer surface *K*:

#### Factor *g* into linear factors.

Our paper interpolates to obtain low-degree formulas for  $\iota$  $\overline{\mathcal{L}}$ on Mumford coordinates for *J*. Also low-degree formulas for  $\iota$ :  $W \rightarrow J$  with  $\iota'$  $(\iota(P)) = 2P.$ All formulas are defined over F*p*. (Can show:  $\iota(P)$  is trace of sum

of  $\phi$ -preimages of  $P$ ; "normconorm" map used in, e.g., 2002 Gaudry–Hess–Smart, 2003 Diem, 2004 Arita–Matsuo–Nagao– Shimura. But this doesn't give a very fast algorithm.)

#### Scholten with fast Kummer?

Given Scholten curve, compute corresponding original Kummer surface *K*:

Factor *g* into linear factors.

Our paper interpolates to obtain low-degree formulas for  $\iota$  $\overline{\mathcal{L}}$ on Mumford coordinates for *J*. Also low-degree formulas for  $\iota$ :  $W \rightarrow J$  with  $\iota'$  $(\iota(P)) = 2P.$ All formulas are defined over F*p*.

(Can show:  $\iota(P)$  is trace of sum of  $\phi$ -preimages of  $P$ ; "normconorm" map used in, e.g., 2002 Gaudry–Hess–Smart, 2003 Diem, 2004 Arita–Matsuo–Nagao– Shimura. But this doesn't give a very fast algorithm.)

## By linear-fractional transformation  $\delta y^2 = x(x-1)(x-\lambda)(x-\mu)(x-\nu).$

#### Scholten with fast Kummer?

Given Scholten curve, compute corresponding original Kummer surface *K*:

Factor *g* into linear factors.

move to twisted Rosenhain form

Our paper interpolates to obtain low-degree formulas for  $\iota$  $\overline{\mathcal{L}}$ on Mumford coordinates for *J*. Also low-degree formulas for  $\iota$ :  $W \rightarrow J$  with  $\iota'$  $(\iota(P)) = 2P.$ All formulas are defined over F*p*.

(Can show:  $\iota(P)$  is trace of sum of  $\phi$ -preimages of  $P$ ; "normconorm" map used in, e.g., 2002 Gaudry–Hess–Smart, 2003 Diem, 2004 Arita–Matsuo–Nagao– Shimura. But this doesn't give a very fast algorithm.)

## By linear-fractional transformation  $\delta y^2 = x(x-1)(x-\lambda)(x-\mu)(x-\nu).$

#### Scholten with fast Kummer?

Given Scholten curve, compute corresponding original Kummer surface *K*:

Factor *g* into linear factors.

move to twisted Rosenhain form

Compute

$$
b^2 = \sqrt{\frac{\mu(\mu - 1)(\lambda - \nu)}{\nu(\nu - 1)(\lambda - \mu)}}
$$

$$
c^2 = \sqrt{\frac{\lambda\mu}{\nu}}, \ a^2 = \frac{b^2c^2\nu}{\mu}
$$

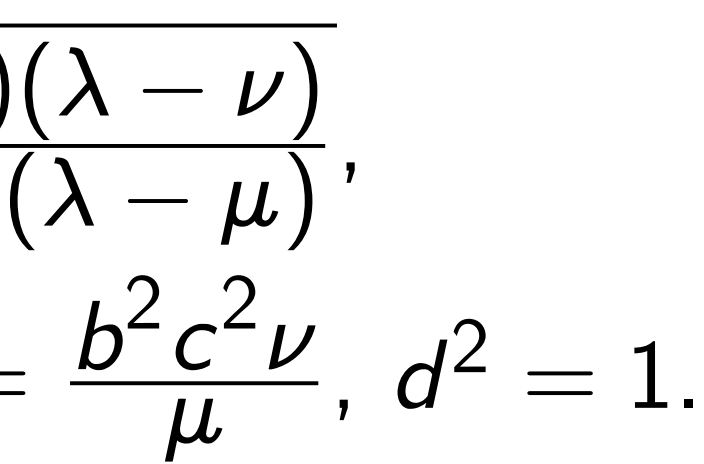

er interpolates to  $\infty$ -degree formulas for  $\iota$  $\overline{\mathcal{L}}$ ford coordinates for J.  $\nu$ -degree formulas for  $\nu$  : with  $\iota'$  $(\iota(P)) = 2P.$ ulas are defined over  $F_p$ .  $\mathsf{ow}\colon\ \iota(P)$  is trace of sum images of *P*; "norm-

> map used in, e.g., 2002 Hess–Smart, 2003 Diem, ita–Matsuo–Nagao–

. But this doesn't ery fast algorithm.)

#### Scholten with fast Kummer?

Given Scholten curve, compute corresponding original Kummer surface *K*: Factor *g* into linear factors. By linear-fractional transformation move to twisted Rosenhain form  $\delta y^2 = x(x-1)(x-\lambda)(x-\mu)(x-\nu).$ 

Compute  $b^2 =$  $\sqrt{\mu(\mu-1)(\lambda-\nu)}$  $\overline{\nu (\nu -1)(\lambda -\mu)}$ ,  $c^2 =$  $\sqrt{\lambda\mu}$  $\frac{1}{\nu}$ ,  $a^2 =$ *b* 2 *c* 2  $\overline{\nu}$  $\frac{\epsilon}{\mu}$ ,  $d^2 = 1$ .

#### Take  $s_1$ , with  $s_1^2$ 1  $\overline{ }$

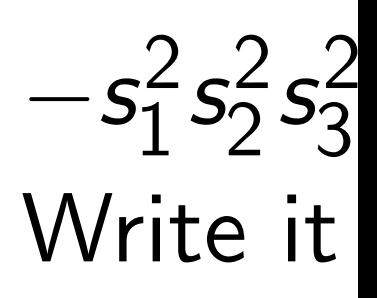

lates to formulas for *u*  $\overline{\mathcal{L}}$ dinates for J.  $\delta$ rmulas for  $\iota$  :  $(P)$ ) = 2*P*. efined over  $\mathsf{F}_p$ . s trace of sum P; "normd in, e.g., 2002 Irt, 2003 Diem,

o–Nagao–

doesn't

gorithm.)

By linear-fractional transformation move to twisted Rosenhain form  $\delta y^2 = x(x-1)(x-\lambda)(x-\mu)(x-\nu).$ 

#### Scholten with fast Kummer?

Given Scholten curve, compute corresponding original Kummer surface *K*:

Factor *g* into linear factors.

Compute

$$
b^2 = \sqrt{\frac{\mu(\mu-1)(\lambda-\nu)}{\nu(\nu-1)(\lambda-\mu)}},
$$
  

$$
c^2 = \sqrt{\frac{\lambda\mu}{\nu}}, a^2 = \frac{b^2c^2\nu}{\mu}, d^2 = 1.
$$

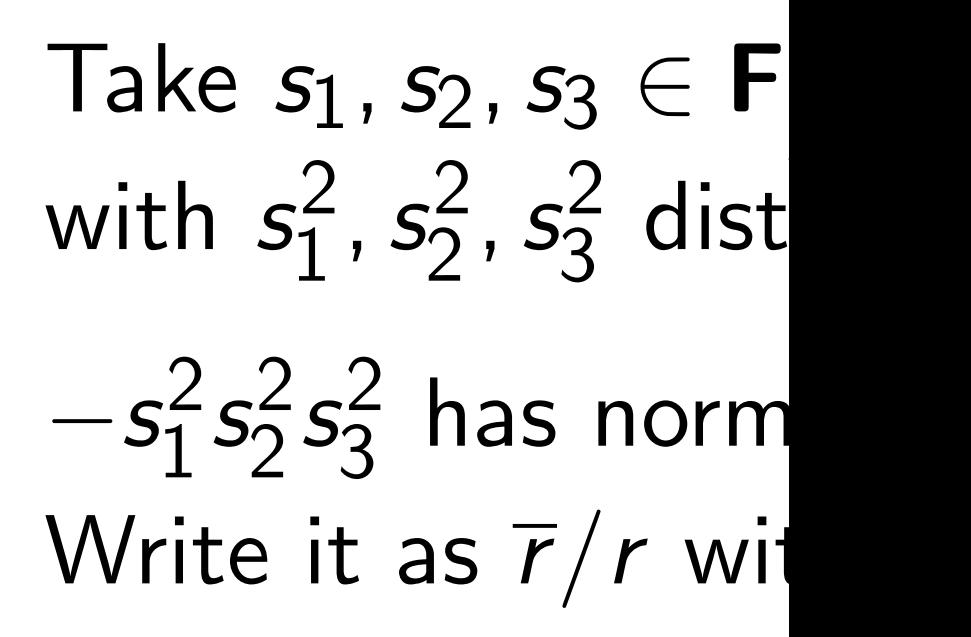

for  $\iota$  $\overline{\mathcal{L}}$ on Mumford coordinates for *J*. Also low-degree formulas for *«* :

r  $\mathsf{F}_p$ .

Sum of *ffi*-preimages of *P*; "norm-2002 )iem, Scholten with fast Kummer?

By linear-fractional transformation move to twisted Rosenhain form  $\delta y^2 = x(x-1)(x-\lambda)(x-\mu)(x-\nu).$ 

#### $\mathbf{s}_1$ ,  $\mathbf{s}_2$ ,  $\mathbf{s}_3 \in \mathsf{F}_{\rho^2}$ , norm  $1$  $\frac{2}{1}$ ,  $s^2$ 2 *; s*<sup>2</sup> 3 distinct. *s* 2 3 has norm 1.

#### Write it as  $\overline{r}/r$  with  $r \in \mathbf{F}^*$ *p* 2

Given Scholten curve, compute corresponding original Kummer surface *K*:

Factor *g* into linear factors.

Compute

$$
b^2 = \sqrt{\frac{\mu(\mu - 1)(\lambda - \nu)}{\nu(\nu - 1)(\lambda - \mu)}},
$$
  

$$
c^2 = \sqrt{\frac{\lambda\mu}{\nu}}, a^2 = \frac{b^2c^2\nu}{\mu}, d^2 = 1.
$$

Take 
$$
s_1
$$
  
with  $s_1^2$ 

$$
-s_1^2s_2^2s
$$
  
Write it

Given Scholten curve, compute corresponding original Kummer surface *K*:

By linear-fractional transformation move to twisted Rosenhain form  $\delta y^2 = x(x-1)(x-\lambda)(x-\mu)(x-\nu).$ 

Factor *g* into linear factors.

Compute

$$
b^2=\sqrt{\frac{\mu(\mu-1)(\lambda-\nu)}{\nu(\nu-1)(\lambda-\mu)}},
$$
  

$$
c^2=\sqrt{\frac{\lambda\mu}{\nu}}, a^2=\frac{b^2c^2\nu}{\mu}, d^2=1.
$$

 $\text{Take } s_1, s_2, s_3 \in \mathbf{F}_{p^2}$ , norm 1, with  $s_1^2$ 1 *; s*<sup>2</sup> 2 *; s*<sup>2</sup> 3  $- s_1^2$ 1 *s* 2 2 *s* 2 3 has norm 1. Write it as  $\overline{r}/r$  with  $r \in \mathbf{F}^*$ 

distinct.

Given Scholten curve, compute corresponding original Kummer surface *K*:

By linear-fractional transformation move to twisted Rosenhain form  $\delta y^2 = x(x-1)(x-\lambda)(x-\mu)(x-\nu).$ 

Factor *g* into linear factors.

Compute

$$
b^2=\sqrt{\frac{\mu(\mu-1)(\lambda-\nu)}{\nu(\nu-1)(\lambda-\mu)}},
$$
  

$$
c^2=\sqrt{\frac{\lambda\mu}{\nu}}, a^2=\frac{b^2c^2\nu}{\mu}, d^2=1.
$$

 $\text{Take } s_1, s_2, s_3 \in \mathbf{F}_{p^2}$ , norm 1, with  $s_1^2$ 1 *; s*<sup>2</sup> 2 *; s*<sup>2</sup> 3  $- s_1^2$ 1 *s* 2 2 *s* 2 3 has norm 1. Write it as  $\overline{r}/r$  with  $r \in \mathbf{F}^*$ Define  $s = -r(s_1 + s_2 + s_3)$ . Take any  $\beta \in \mathsf{F}_{\rho^2} - \mathsf{F}_\rho$ with  $(\overline{\beta}/\beta)^2 \notin \{s_1^2\}$ Then *g* has 6 distinct roots  $(1\pm s_j)/(\beta\pm \beta s_j)\in {\mathsf{F}}_p.$ 

1  $, s_2^2$ 2 *; s*<sup>2</sup> 3 }<br>|

distinct.

Given Scholten curve, compute corresponding original Kummer surface *K*:

By linear-fractional transformation move to twisted Rosenhain form  $\delta y^2 = x(x-1)(x-\lambda)(x-\mu)(x-\nu).$ 

Factor *g* into linear factors.

Compute

$$
b^2=\sqrt{\frac{\mu(\mu-1)(\lambda-\nu)}{\nu(\nu-1)(\lambda-\mu)}},\newline c^2=\sqrt{\frac{\lambda\mu}{\nu}},\;a^2=\frac{b^2c^2\nu}{\mu},\;d^2=1.
$$

- 
- 1  $, s_2^2$ 2 *; s*<sup>2</sup> 3 }<br>|
- 
- 
- $\overline{\cdots}\in\mathsf{F}_p.$

 $\text{Take } s_1, s_2, s_3 \in \mathbf{F}_{p^2}$ , norm 1, with  $s_1^2$ 1 *; s*<sup>2</sup> 2 *; s*<sup>2</sup> 3  $- s_1^2$ 1 *s* 2 2 *s* 2 3 has norm 1. Write it as  $\overline{r}/r$  with  $r \in \mathbf{F}^*$ Define  $s = -r(s_1 + s_2 + s_3)$ . Take any  $\beta \in \mathsf{F}_{\rho^2} - \mathsf{F}_\rho$ with  $(\overline{\beta}/\beta)^2 \notin \{s_1^2\}$ Then *g* has 6 distinct roots  $(1\pm s_j)/(\beta\pm \beta s_j)\in {\mathsf{F}}_p.$  $\text{Hope that } a^2, b^2, c^2, d^2 \in \mathbf{F}_p;$ i.e.,  $\sqrt{\frac{\lambda\mu}{\nu}}$  $\frac{1}{\nu}$ *;* √

distinct.

Given Scholten curve, compute corresponding original Kummer surface *K*:

By linear-fractional transformation move to twisted Rosenhain form  $\delta y^2 = x(x-1)(x-\lambda)(x-\mu)(x-\nu).$ 

Factor *g* into linear factors.

Compute

$$
b^2=\sqrt{\frac{\mu(\mu-1)(\lambda-\nu)}{\nu(\nu-1)(\lambda-\mu)}},\newline c^2=\sqrt{\frac{\lambda\mu}{\nu}},\;a^2=\frac{b^2c^2\nu}{\mu},\;d^2=1.
$$

- 
- 1  $, s_2^2$ 2 *; s*<sup>2</sup> 3 }<br>|
- 
- 
- 
- $\overline{\cdots}\in\mathsf{F}_p.$

 $\text{Take } s_1, s_2, s_3 \in \mathbf{F}_{p^2}$ , norm 1, with  $s_1^2$ 1 *; s*<sup>2</sup> 2 *; s*<sup>2</sup> 3  $- s_1^2$ 1 *s* 2 2 *s* 2 3 has norm 1. Write it as  $\overline{r}/r$  with  $r \in \mathbf{F}^*$ Define  $s = -r(s_1 + s_2 + s_3)$ . Take any  $\beta \in \mathsf{F}_{\rho^2} - \mathsf{F}_\rho$ with  $(\overline{\beta}/\beta)^2 \notin \{s_1^2\}$ Then *g* has 6 distinct roots  $(1\pm s_j)/(\beta\pm \beta s_j)\in {\mathsf{F}}_p.$  $\text{Hope that } a^2, b^2, c^2, d^2 \in \mathbf{F}_p;$ i.e.,  $\sqrt{\frac{\lambda\mu}{\nu}}$  $\frac{1}{\nu}$ *;* √ Pray for small height.

distinct.

#### I with fast Kummer?

- cholten curve, e corresponding Kummer surface *K*:
- into linear factors.
- r-fractional transformation twisted Rosenhain form  $(x-1)(x-\lambda)(x-\mu)(x-\nu).$

$$
\begin{aligned}&\frac{\mu(\mu-1)(\lambda-\nu)}{\nu(\nu-1)(\lambda-\mu)},\\&\frac{\lambda\mu}{\nu},\;{}_{a}2=\frac{b^2c^2\nu}{\mu},\;{}_{d}2=1.\end{aligned}
$$

 $\text{Take } s_1, s_2, s_3 \in \mathbf{F}_{p^2}$ , norm 1, with  $s_1^2$ 1  $, s_2^2$ 2 *; s*<sup>2</sup> 3 distinct.  $- s_1^2$ 1 *s* 2 2 *s* 2 3 has norm 1. Write it as  $\overline{r}/r$  with  $r \in \mathbf{F}^*$ *p* 2 . Define  $s = -r(s_1 + s_2 + s_3)$ . Take any  $\beta \in \mathsf{F}_{\rho^2} - \mathsf{F}_\rho$ with  $(\overline{\beta}/\beta)^2 \notin \{s_1^2\}$ 1  $, s_2^2$ 2 *; s*<sup>2</sup> 3 }<br>| Then *g* has 6 distinct roots  $(1\pm s_j)/(\beta\pm \beta s_j)\in {\mathsf{F}}_p.$  $\text{Hope that } a^2, b^2, c^2, d^2 \in \mathbf{F}_p;$ i.e.,  $\sqrt{\frac{\lambda\mu}{\nu}}$  $\frac{1}{\nu}$ *;* √  $\overline{\cdots}\in\mathsf{F}_p.$ Pray for small height.

## Lifting t

## $\mathsf{F}_{p^2} = \mathsf{F}$ small sc

#### Kummer?

rve,

- nding
- surface K:
- **g** into factors.
- I transformation osenhain form = *x*(*x*−1)(*x*−*–*)(*x*−*—*)(*x*−).

$$
\frac{\lambda - \nu}{\lambda - \mu},
$$
  

$$
\frac{b^2 c^2 \nu}{\mu}, d^2 = 1.
$$

 $\text{Take } s_1, s_2, s_3 \in \mathbf{F}_{p^2}$ , norm 1, with  $s_1^2$ 1  $, s_2^2$ 2 *; s*<sup>2</sup> 3 distinct.  $- s_1^2$ 1 *s* 2 2 *s* 2 3 has norm 1. Write it as  $\overline{r}/r$  with  $r \in \mathbf{F}^*$ *p* 2 . Define  $s = -r(s_1 + s_2 + s_3)$ . Take any  $\beta \in \mathsf{F}_{\rho^2} - \mathsf{F}_\rho$ with  $(\overline{\beta}/\beta)^2 \notin \{s_1^2\}$ 1  $, s_2^2$ 2 *; s*<sup>2</sup> 3 }<br>| Then *g* has 6 distinct roots  $(1\pm s_j)/(\beta\pm \beta s_j)\in {\mathsf{F}}_p.$  $\text{Hope that } a^2, b^2, c^2, d^2 \in \mathbf{F}_p;$ i.e.,  $\sqrt{\frac{\lambda\mu}{\nu}}$  $\frac{1}{\nu}$ *;* √  $\overline{\cdots}\in\mathsf{F}_p.$ Pray for small height.

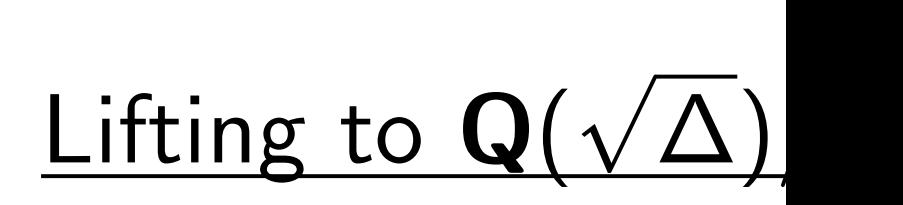

#### $\mathsf{F}_{\rho^2} = \mathsf{F}_\rho($ √  $\Delta)$  fo small squarefree in

nation form = *x*(*x*−1)(*x*−*–*)(*x*−*—*)(*x*−).

 $\sum_{i=1}^{\infty}$ 

 $2=1$ .

 $\text{Take } s_1, s_2, s_3 \in \mathbf{F}_{p^2}$ , norm 1, with  $s_1^2$ 1 *; s*<sup>2</sup> 2 *; s*<sup>2</sup> 3 distinct.  $- s_1^2$ 1 *s* 2 2 *s* 2 3 has norm 1. Write it as  $\overline{r}/r$  with  $r \in \mathbf{F}^*$ *p* 2 . Define  $s = -r(s_1 + s_2 + s_3)$ . Take any  $\beta \in \mathsf{F}_{\rho^2} - \mathsf{F}_\rho$ with  $(\overline{\beta}/\beta)^2 \notin \{s_1^2\}$ 1  $, s_2^2$ 2 *; s*<sup>2</sup> 3 }<br>| Then *g* has 6 distinct roots  $(1\pm s_j)/(\beta\pm \beta s_j)\in {\mathsf{F}}_p.$  $\text{Hope that } a^2, b^2, c^2, d^2 \in \mathbf{F}_p;$ i.e.,  $\sqrt{\frac{\lambda\mu}{\nu}}$  $\frac{1}{\nu}$ *;* √  $\overline{\cdots}\in\mathsf{F}_p.$ Pray for small height.

 $\mathsf{F}_{\rho^2} = \mathsf{F}_\rho($ 

Lifting to  $\mathbf{Q}(\sqrt{2})$ √ ∆)*=*Q

### √ ∆) for many

#### small squarefree integers  $\Delta$ .

 $\text{Take } s_1, s_2, s_3 \in \mathbf{F}_{p^2}$ , norm 1, with  $s_1^2$ 1  $, s_2^2$ 2 *; s*<sup>2</sup> 3 distinct.  $- s_1^2$ 1 *s* 2 2 *s* 2 3 has norm 1. Write it as  $\overline{r}/r$  with  $r \in \mathbf{F}^*$ *p* 2 . Define  $s = -r(s_1 + s_2 + s_3)$ . Take any  $\beta \in \mathsf{F}_{\rho^2} - \mathsf{F}_\rho$ with  $(\overline{\beta}/\beta)^2 \notin \{s_1^2\}$ 1  $, s_2^2$ 2 *; s*<sup>2</sup> 3 }<br>| Then *g* has 6 distinct roots  $(1\pm s_j)/(\beta\pm \beta s_j)\in {\mathsf{F}}_p.$  $\text{Hope that } a^2, b^2, c^2, d^2 \in \mathbf{F}_p;$ i.e.,  $\sqrt{\frac{\lambda\mu}{\nu}}$  $\frac{1}{\nu}$ *;* √  $\overline{\cdots}\in\mathsf{F}_p.$ Pray for small height.

#### $\frac{\mathsf{Lifting}}{}$  to  $\mathbf{Q}(\sqrt{\Delta})/\mathbf{Q}$ √

 $\mathsf{F}_{\rho^2} = \mathsf{F}_\rho($ √ small squarefree integers  $\Delta$ .

## ∆) for many

 $\text{Take } s_1, s_2, s_3 \in \mathbf{F}_{p^2}$ , norm 1, with  $s_1^2$ 1  $, s_2^2$ 2 *; s*<sup>2</sup> 3 distinct.  $- s_1^2$ 1 *s* 2 2 *s* 2 3 has norm 1. Write it as  $\overline{r}/r$  with  $r \in \mathbf{F}^*$ *p* 2 . Define  $s = -r(s_1 + s_2 + s_3)$ . Take any  $\beta \in \mathsf{F}_{\rho^2} - \mathsf{F}_\rho$ with  $(\overline{\beta}/\beta)^2 \notin \{s_1^2\}$ 1  $, s_2^2$ 2 *; s*<sup>2</sup> 3 }<br>| Then *g* has 6 distinct roots  $(1\pm s_j)/(\beta\pm \beta s_j)\in {\mathsf{F}}_p.$  $\text{Hope that } a^2, b^2, c^2, d^2 \in \mathbf{F}_p;$ i.e.,  $\sqrt{\frac{\lambda\mu}{\nu}}$  $\frac{1}{\nu}$ *;* √  $\overline{\cdots}\in\mathsf{F}_p.$ Pray for small height.

 $\frac{\mathsf{Lifting}}{}$  to  $\mathbf{Q}(\sqrt{\Delta})/\mathbf{Q}$ √

 $\mathsf{F}_{\rho^2} = \mathsf{F}_\rho($ √ small squarefree integers  $\Delta$ .

Take, say,  $\beta =$ √ Take small norm-1 elements  $\mathsf{s}_1$  ,  $\mathsf{s}_2$  ,  $\mathsf{s}_3\in\mathsf{Q}(\sqrt{\Delta})$ . ∣ ו<br>∕

As before define  $r, s \in \mathbf{Q}(n)$  $g\in \mathbf{Q}(\sqrt{\Delta})[z]$ ; and  $\lambda,\mu,\nu\in \mathbf{Q}$ . )<br>⁄

## ∆) for many ∆.

√ ∆);

 $\text{Take } s_1, s_2, s_3 \in \mathbf{F}_{p^2}$ , norm 1, with  $s_1^2$ 1  $, s_2^2$ 2 *; s*<sup>2</sup> 3 distinct.  $- s_1^2$ 1 *s* 2 2 *s* 2 3 has norm 1. Write it as  $\overline{r}/r$  with  $r \in \mathbf{F}^*$ *p* 2 . Define  $s = -r(s_1 + s_2 + s_3)$ . Take any  $\beta \in \mathsf{F}_{\rho^2} - \mathsf{F}_\rho$ with  $(\overline{\beta}/\beta)^2 \notin \{s_1^2\}$ 1  $, s_2^2$ 2 *; s*<sup>2</sup> 3 }<br>| Then *g* has 6 distinct roots  $(1\pm s_j)/(\beta\pm \beta s_j)\in {\mathsf{F}}_p.$  $\text{Hope that } a^2, b^2, c^2, d^2 \in \mathbf{F}_p;$ i.e.,  $\sqrt{\frac{\lambda\mu}{\nu}}$  $\frac{1}{\nu}$ *;* √  $\overline{\cdots}\in\mathsf{F}_p.$ Pray for small height.

Lifting to Q( √  $\mathsf{F}_{\rho^2} = \mathsf{F}_\rho($ √ small squarefree integers  $\Delta$ . Take, say,  $\beta =$ √ Take small norm-1 elements  $\mathsf{s}_1$  ,  $\mathsf{s}_2$  ,  $\mathsf{s}_3\in\mathsf{Q}(\sqrt{\Delta})$ . ∣ ו<br>∕ As before define  $r, s \in \mathbf{Q}(n)$  $g\in \mathbf{Q}(\sqrt{\Delta})[z]$ ; and  $\lambda,\mu,\nu\in \mathbf{Q}$ . )<br>⁄  $\lambda, \mu, \nu$  are small. Maybe the square roots exist, giving small  $a^2$ ,  $b^2$ ,  $c^2$ ,  $d^2 \in \mathbb{Q}$ . Or maybe there's an obstruction.

∆)*=*Q

## ∆) for many

∆.

## √ ∆);

 $s_2, s_3 \in F_{p^2}$ , norm 1,  $s^2$ <sub>2</sub> 2 *; s*<sup>2</sup> 3 distinct.

has norm 1. as  $\overline{r}/r$  with  $r \in \mathbf{F}^*$ *p* 2 .  $\epsilon = -r(s_1 + s_2 + s_3).$ 

 $y$   $\beta \in \mathsf{F}_{\rho^2} - \mathsf{F}_p$  $(\beta)^2 \notin \{s_1^2\}$ 1  $, s_2^2$ 2 *; s*<sup>2</sup> 3 }<br>| has 6 distinct roots  $\forall(\beta\pm\beta s_j)\in\mathsf{F}_p.$ 

at  $a^2$ ,  $b^2$ ,  $c^2$ ,  $d^2 \in {\mathsf{F}}_p$ ;

*–—*  $\frac{1}{\nu}$ *;* √  $\overline{\cdots}\in\mathsf{F}_p.$ small height.

Lifting to Q( √ ∆)*=*Q

 $\mathsf{F}_{\rho^2} = \mathsf{F}_\rho($ √ ∆) for many small squarefree integers ∆.

Take, say,  $\beta =$ √ ∆. Take small norm-1 elements  $\mathsf{s}_1$  ,  $\mathsf{s}_2$  ,  $\mathsf{s}_3\in\mathsf{Q}(\sqrt{\Delta})$ . ∣ ו<br>∕

As before define  $r, s \in \mathbf{Q}(n)$ √  $g\in \mathbf{Q}(\sqrt{\Delta})[z]$ ; and  $\lambda,\mu,\nu \in \mathbf{Q}$ . )<br>⁄

 $\lambda, \mu, \nu$  are small.

Maybe the square roots exist, giving small  $a^2$ ,  $b^2$ ,  $c^2$ ,  $d^2 \in \mathbb{Q}$ .

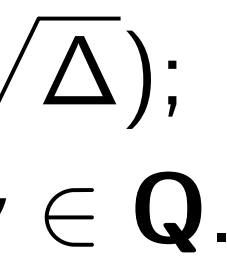

### For each We tried

Or maybe there's an obstruction.

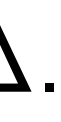

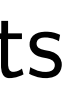

 $\rho^2$ , norm  $1,$ inct.

 $\overline{1}.$  $th$   $r \in \mathbf{F}^*$ *p* 2 .  $+ s_2 + s_3$ ).  $- F_p$  $\sum_{i=1}^{n}$ |<br>|<br>|  $, s_2^2$ 2 *; s*<sup>2</sup> 3 }<br>| inct roots  $\theta \in {\mathsf{F}}_{\rho}$ .  $c^2$ ,  $d^2 \in {\mathsf{F}}_p$ ; :  $F_p$ . ght.

#### Lifting to Q( √ ∆)*=*Q

 $\mathsf{F}_{\rho^2} = \mathsf{F}_\rho($ √ ∆) for many small squarefree integers  $\Delta$ .

Take, say,  $\beta =$ √ ∆. Take small norm-1 elements  $\mathsf{s}_1$  ,  $\mathsf{s}_2$  ,  $\mathsf{s}_3\in\mathsf{Q}(\sqrt{\Delta})$ . ∣ ו<br>∕

As before define  $r, s \in \mathbf{Q}(n)$ √ ∆);  $g\in \mathbf{Q}(\sqrt{\Delta})[z]$ ; and  $\lambda,\mu,\nu\in \mathbf{Q}$ . )<br>⁄

 $\lambda, \mu, \nu$  are small.

Maybe the square roots exist, giving small  $a^2$ ,  $b^2$ ,  $c^2$ ,  $d^2 \in \mathbb{Q}$ .

### For each small qua We tried all small *s*

Or maybe there's an obstruction.

.

3).

#### Lifting to Q( √ ∆)*=*Q

 $\mathsf L$  ,

 $\mathsf{F}_{\rho^2} = \mathsf{F}_\rho($ √ ∆) for many small squarefree integers ∆.

Take, say,  $\beta =$ √ ∆. Take small norm-1 elements

 $\mathsf{s}_1$  ,  $\mathsf{s}_2$  ,  $\mathsf{s}_3\in\mathsf{Q}(\sqrt{\Delta})$ . ∣ ו<br>∕

As before define  $r, s \in \mathbf{Q}(n)$ √ ∆);  $g\in \mathbf{Q}(\sqrt{\Delta})[z]$ ; and  $\lambda,\mu,\nu\in \mathbf{Q}$ . )<br>⁄

 $\lambda, \mu, \nu$  are small. Maybe the square roots exist, giving small  $a^2$ ,  $b^2$ ,  $c^2$ ,  $d^2 \in \mathbb{Q}$ .

∈ F*p*;

Or maybe there's an obstruction.

## For each small quadratic field We tried all small  $s_1$ ,  $s_2$ ,  $s_3$ .

#### Lifting to Q( √ ∆)*=*Q

 $\mathsf{F}_{\rho^2} = \mathsf{F}_\rho($ √ ∆) for many small squarefree integers  $\Delta$ .

Take small norm-1 elements  $\mathsf{s}_1$  ,  $\mathsf{s}_2$  ,  $\mathsf{s}_3\in\mathsf{Q}(\sqrt{\Delta})$ . ∣ ו<br>∕

As before define  $r, s \in \mathbf{Q}(n)$ √ ∆);  $g\in \mathbf{Q}(\sqrt{\Delta})[z]$ ; and  $\lambda,\mu,\nu\in \mathbf{Q}$ . )<br>⁄

 $\lambda, \mu, \nu$  are small.

Take, say, 
$$
\beta = \sqrt{\Delta}
$$
.

Maybe the square roots exist, giving small  $a^2$ ,  $b^2$ ,  $c^2$ ,  $d^2 \in \mathbb{Q}$ . For each small quadratic field: We tried all small  $s_1$ ,  $s_2$ ,  $s_3$ .

Or maybe there's an obstruction.

#### Lifting to Q( √ ∆)*=*Q

 $\mathsf{F}_{\rho^2} = \mathsf{F}_\rho($ √ ∆) for many small squarefree integers  $\Delta$ .

Take small norm-1 elements  $\mathsf{s}_1$  ,  $\mathsf{s}_2$  ,  $\mathsf{s}_3\in\mathsf{Q}(\sqrt{\Delta})$ . ∣ ו<br>∕

As before define  $r, s \in \mathbf{Q}(n)$ √ ∆);  $g\in \mathbf{Q}(\sqrt{\Delta})[z]$ ; and  $\lambda,\mu,\nu\in \mathbf{Q}$ . )<br>⁄

 $\lambda, \mu, \nu$  are small.

Take, say, 
$$
\beta = \sqrt{\Delta}
$$
.

Maybe the square roots exist, giving small  $a^2$ ,  $b^2$ ,  $c^2$ ,  $d^2 \in \mathbb{Q}$ .

For each small quadratic field: We tried all small  $s_1$ ,  $s_2$ ,  $s_3$ . For, e.g.,  $\Delta = -67$  found that  $s_1 = (-17143 + 96\sqrt{\Delta})/17161,$ *s*<sub>1</sub> = (−11 1+3 + 30 γ Δ)/<br> *s*<sub>2</sub> = (189 + 32√Δ)/323, *s*<sub>2</sub> = (109 + 3∠ ν Δ)/ 3∠3<br> *s*<sub>3</sub> = (333 – 40√Δ)/467 produced Scholten curve  $y^2 = (x - 16/3)(x + 3/1072)$  $(x - 1/16)(x + 16/67)$  $(x + 1/20)(x - 20/67)$ with Kummer surface  $a^2 = 194769$ ,  $b^2 = 126939$ ,  $c^2 = 64009$ ,  $d^2 = 126939$ .

- 
- 

Or maybe there's an obstruction.

$$
\mathbf{O}\left(\sqrt{\Delta}\right)/\mathbf{Q}
$$

 $p$ <sup>(</sup> √ ∆) for many  $\mu$ uarefree integers  $\Delta$ .

y,  $\beta =$ √ ∆.

nall norm-1 elements  $\in$  Q( $\sqrt{\Delta}$ ). ∣ ו<br>∕

 $\mathsf{r}\in \mathsf{define}$   $\mathsf{r},\mathsf{s}\in \mathsf{Q}(\mathsf{e})$ √ ∆); √  $\sqrt{\Delta})[z];$  and  $\lambda, \mu, \nu \in \mathbf{Q}.$ 

re small.

he square roots exist,  $\mathsf{ball} \; \mathsf{a}^2, \mathsf{b}^2, \mathsf{c}^2, \mathsf{d}^2 \in \mathbf{Q}.$ 

be there's an obstruction.

For each small quadratic field: We tried all small  $s_1$ ,  $s_2$ ,  $s_3$ .

For, e.g.,  $\Delta = -67$  found that  $s_1 = (-17143 + 96\sqrt{\Delta})/17161,$ *s*<sub>1</sub> = (−11 1+3 + 30 γ Δ)/<br> *s*<sub>2</sub> = (189 + 32√Δ)/323, *s*<sub>2</sub> = (109 + 3∠ ν Δ)/ 3∠3<br> *s*<sub>3</sub> = (333 – 40√Δ)/467 produced Scholten curve  $y^2 = (x - 16/3)(x + 3/1072)$  $(x - 1/16)(x + 16/67)$  $(x + 1/20)(x - 20/67)$ with Kummer surface  $a^2 = 194769$ ,  $b^2 = 126939$ ,

 $c^2 = 64009$ ,  $d^2 = 126939$ .

#### Found n for vario  $\Rightarrow$  thous  $\#E(\mathsf{F}_p$ 2
### ∆)*=*Q

- r many
- $\Lambda$  tegers  $\Delta.$
- ∆.
- 1 elements ∆).
- ,  $s \in \mathbf{Q} ($ √ ∆);  ${\rm ad}\; \lambda,\mu,\nu \in {\bf Q}.$ 
	- roots exist, ,  $c^2$ ,  $d^2 \in \mathbf{Q}$ .
	- an obstruction.

For each small quadratic field: We tried all small  $s_1$ ,  $s_2$ ,  $s_3$ .

For, e.g.,  $\Delta = -67$  found that  $s_1 = (-17143 + 96\sqrt{\Delta})/17161,$ *s*<sub>1</sub> = (−11 1+3 + 30 γ Δ)/<br> *s*<sub>2</sub> = (189 + 32√Δ)/323, *s*<sub>2</sub> = (109 + 3∠ ν Δ)/ 3∠3<br> *s*<sub>3</sub> = (333 – 40√Δ)/467 produced Scholten curve  $y^2 = (x - 16/3)(x + 3/1072)$  $(x - 1/16)(x + 16/67)$  $(x + 1/20)(x - 20/67)$ with Kummer surface  $a^2 = 194769$ ,  $b^2 = 126939$ ,  $c^2 = 64009$ ,  $d^2 = 126939$ .

#### Found many more for various choices  $\Rightarrow$  thousands of d  $\#E(\mathsf{F}_p$  $_2)$  for  $p = 2$

For each small quadratic field: We tried all small  $s_1$ ,  $s_2$ ,  $s_3$ .

For, e.g.,  $\Delta = -67$  found that  $s_1 = (-17143 + 96\sqrt{\Delta})/17161,$ *s*<sub>1</sub> = (−11 1+3 + 30 γ Δ)/<br> *s*<sub>2</sub> = (189 + 32√Δ)/323, *s*<sub>2</sub> = (109 + 3∠ ν Δ)/ 3∠3<br> *s*<sub>3</sub> = (333 – 40√Δ)/467 produced Scholten curve  $y^2 = (x - 16/3)(x + 3/1072)$  $(x - 1/16)(x + 16/67)$  $(x + 1/20)(x - 20/67)$ with Kummer surface  $a^2 = 194769$ ,  $b^2 = 126939$ ,

∆); ∆)[*z*]; and *–; —;*  ∈ Q.

small squarefree integers ∆.

 $\overline{\overline{5}}$ 

t,  $Q$  .

ction.

#### Found many more examples for various choices of  $\Delta$  $\Rightarrow$  thousands of different  $_2)$  for  $p=2^{127}-1.$

$$
c^2 = 64009, d^2 = 126939.
$$

 $\#E(\mathsf{F}_p$ 

For each small quadratic field: We tried all small  $s_1$ ,  $s_2$ ,  $s_3$ .

For, e.g., 
$$
\Delta = -67
$$
 found that  
\n $s_1 = (-17143 + 96\sqrt{\Delta})/17161$ ,  
\n $s_2 = (189 + 32\sqrt{\Delta})/323$ ,  
\n $s_3 = (333 - 40\sqrt{\Delta})/467$   
\nproduced Scholten curve  
\n $y^2 = (x - 16/3)(x + 3/1072)$   
\n $(x - 1/16)(x + 16/67)$   
\n $(x + 1/20)(x - 20/67)$   
\nwith Kummer surface  
\n $a^2 = 194769$ ,  $b^2 = 126939$ ,  
\n $c^2 = 64009$ ,  $d^2 = 126939$ .

Found many more examples for various choices of  $\Delta$  $\Rightarrow$  thousands of different  $\#E(\mathsf{F}_p$  $_2)$  for  $p=2^{127}-1.$ A good example for crypto:  $y^2 = (z+3)(z+1/9)$  $(z-1/7)(z-7/3)$  $(z - 8/7)(z - 7/24)$ .  $\# J({\mathsf F}_p) = \# J$  $\overline{\mathcal{L}}$  $= 32\ell$  for a prime  $\ell \approx 2^{249}$ . #*E*  $\overline{\mathcal{L}}$  $(\mathsf{F}_\rho$  $_2) = 12 \cdot$  prime.  $a^2 = -46893$ ,  $b^2 = 20020$ ,  $c^2 = 20020, d^2 = 5800.$ 

For each small quadratic field: We tried all small  $s_1$ ,  $s_2$ ,  $s_3$ .

For, e.g., 
$$
\Delta = -67
$$
 found that  
\n $s_1 = (-17143 + 96\sqrt{\Delta})/17161$ ,  
\n $s_2 = (189 + 32\sqrt{\Delta})/323$ ,  
\n $s_3 = (333 - 40\sqrt{\Delta})/467$   
\nproduced Scholten curve  
\n $y^2 = (x - 16/3)(x + 3/1072)$   
\n $(x - 1/16)(x + 16/67)$   
\n $(x + 1/20)(x - 20/67)$   
\nwith Kummer surface  
\n $a^2 = 194769$ ,  $b^2 = 126939$ ,  
\n $c^2 = 64009$ ,  $d^2 = 126939$ .

 $(\mathsf{F}_\rho) = \# E(\mathsf{F}_\rho)$ 2 )

small quadratic field: We tried all small *s* <sup>1</sup>*; s*2*; s*3.

,  $\Delta = -67$  found that , <del>△</del> − 07 Tourid chat<br>17143 + 96√△)/17161,  $\frac{111173 + 30004}{32\sqrt{\Delta}}$ /323,  $(33 - 40\sqrt{\Delta})/467$ d Scholten curve  $-16/3$  $(x + 3/1072)$  $(1/16)(x+16/67)$  $(1/20)(x-20/67)$ mmer surface = 194769*; b*<sup>2</sup> = 126939*;* = 64009*; d*<sup>2</sup> = 126939*:*

Found many more examples for various choices of  $\Delta$  $\Rightarrow$  thousands of different  $\#E(\mathsf{F}_p$  $_2)$  for  $p=2^{127}-1.$ 

A good example for crypto:  $y^2 = (z+3)(z+1/9)$  $(z-1/7)(z-7/3)$  $(z - 8/7)(z - 7/24).$ 

 $\# J({\mathsf F}_p) = \# J$  $\overline{\mathcal{L}}$  $(\mathsf{F}_\rho) = \# E(\mathsf{F}_\rho)$  $= 32\ell$  for a prime  $\ell \approx 2^{249}$ .

#*E*  $\overline{\mathcal{L}}$  $(\mathsf{F}_\rho$  $_2) = 12 \cdot$  prime.  $a^2 = -46893$ ,  $b^2 = 20020$ ,  $c^2 = 20020, d^2 = 5800.$ 

### Another  $y^2 = (z$ (*z* − 1*=*4)(*z* + 4*=*11) (*z* + 5*=*7)(*z* − 7*=*55).

# 2 )

adratic field:

 $\overline{\mathcal{S}}$ <sup>1</sup>*; s*2*; s*3.

7 found that  $rac{1}{6}\sqrt{ }$  $6\sqrt{\Delta})/17161,$ ∆)*=*323, ∆)*=*467 curve = (*x* − 16*=*3)(*x* + 3*=*1072)  $\left( x + 16/67 \right)$  $\left( \frac{20}{67} \right)$ ace

Found many more examples for various choices of ∆  $\Rightarrow$  thousands of different  $\#E(\mathsf{F}_p$  $_2)$  for  $p=2^{127}-1.$ 

A good example for crypto:  $y^2 = (z+3)(z+1/9)$  $(z-1/7)(z-7/3)$  $(z - 8/7)(z - 7/24).$ 

 $\# J({\mathsf F}_p) = \# J$  $\overline{\mathcal{L}}$  $(\mathsf{F}_\rho) = \# E(\mathsf{F}_\rho)$ 2 )  $= 32\ell$  for a prime  $\ell \approx 2^{249}$ .

#*E*  $\overline{\mathcal{L}}$  $(\mathsf{F}_\rho$  $_2) = 12 \cdot$  prime.  $a^2 = -46893$ ,  $b^2 = 20020$ ,  $c^2 = 20020, d^2 = 5800.$ 

## Another good exa  $y^2 = (z-1)(z+1)$  $(z - 1/4)(z)$  $(z + 5/7)(z)$

= 126939*;*

= 126939*:*

 $\mathsf{d}$ :

iat ∆)*=*17161, Found many more examples for various choices of  $\Delta$  $\Rightarrow$  thousands of different  $\#E(\mathsf{F}_p$  $_2)$  for  $p=2^{127}-1.$ 

A good example for crypto:  $y^2 = (z+3)(z+1/9)$  $(z-1/7)(z-7/3)$  $(z - 8/7)(z - 7/24).$ 

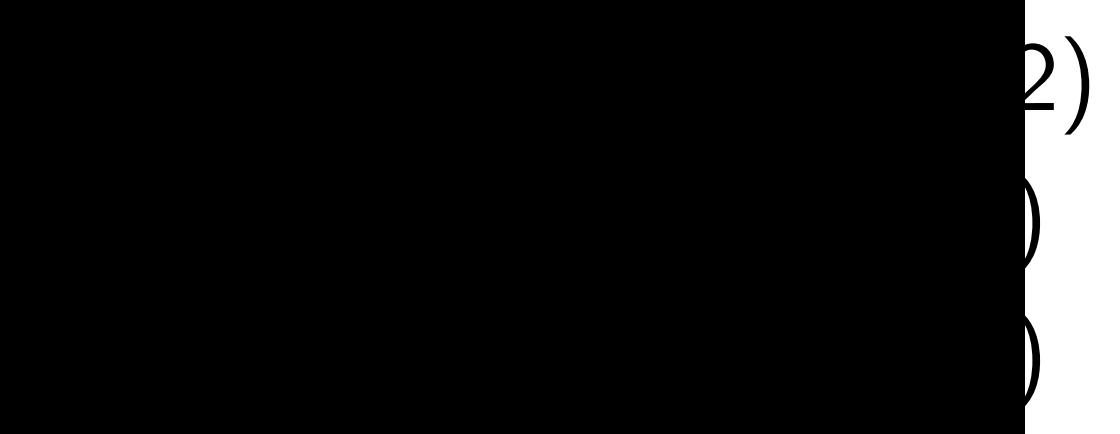

#*E*  $\overline{\mathcal{L}}$  $(\mathsf{F}_\rho$  $_2) = 12 \cdot$  prime.  $a^2 = -46893$ ,  $b^2 = 20020$ ,  $c^2 = 20020, d^2 = 5800.$ 

### Another good example:  $y^2 = (z-1)(z+1/11)$  $(z - 1/4)(z + 4/11)$  $(z + 5/7)(z - 7/55)$ .

$$
#J(\mathbf{F}_p) = #J'(\mathbf{F}_p) = #E(\mathbf{F}_{p^2})
$$
  
= 32\ell for a prime  $\ell \approx 2^{249}$ .

A good example for crypto:  $y^2 = (z+3)(z+1/9)$  $(z-1/7)(z-7/3)$  $(z - 8/7)(z - 7/24).$ 

#*E*  $\overline{\mathcal{L}}$  $(\mathsf{F}_\rho$  $_2) = 12 \cdot$  prime.  $a^2 = -46893$ ,  $b^2 = 20020$ ,  $c^2 = 20020, d^2 = 5800.$  Another good example:  $y^2 = (z-1)(z+1/11)$  $(z - 1/4)(z + 4/11)$  $(z + 5/7)(z - 7/55)$ .

$$
#J(\mathbf{F}_p) = #J'(\mathbf{F}_p) = #E(\mathbf{F}_{p^2})
$$
  
= 32\ell for a prime  $\ell \approx 2^{249}$ .

A good example for crypto:  $y^2 = (z+3)(z+1/9)$  $(z-1/7)(z-7/3)$  $(z - 8/7)(z - 7/24).$ 

#*E*  $\overline{\mathcal{L}}$  $(\mathsf{F}_\rho$  $_2) = 12 \cdot$  prime.  $a^2 = -46893$ ,  $b^2 = 20020$ ,  $c^2 = 20020, d^2 = 5800.$  Another good example:  $y^2 = (z-1)(z+1/11)$  $(z-1/4)(z+4/11)$  $(z + 5/7)(z - 7/55)$ .

Slightly lower security level:  $\# J(\mathsf{F}_p) = \# J'(\mathsf{F}_p) = \# E(\mathsf{F}_p)$  $= 720\ell$  for a prime  $\ell \approx 2^{244.5}$ #*E* 0  $(\mathsf{F}_\rho$  $_{2}) = 260 \cdot \text{prime}.$ 

$$
#J(\mathbf{F}_p) = #J'(\mathbf{F}_p) = #E(\mathbf{F}_{p^2})
$$
  
= 32\ell for a prime  $\ell \approx 2^{249}$ .

2 ) .

A good example for crypto:  $y^2 = (z+3)(z+1/9)$  $(z - 1/7)(z - 7/3)$  $(z - 8/7)(z - 7/24).$ 

#*E*  $\overline{\mathcal{L}}$  $(\mathsf{F}_\rho$  $_2) = 12 \cdot$  prime.  $a^2 = -46893$ ,  $b^2 = 20020$ ,  $c^2 = 20020, d^2 = 5800.$  Another good example:  $y^2 = (z-1)(z+1/11)$  $(z-1/4)(z+4/11)$  $(z + 5/7)(z - 7/55)$ .

Slightly lower security level:  $\# J(\mathsf{F}_p) = \# J'(\mathsf{F}_p) = \# E(\mathsf{F}_p)$  $= 720\ell$  for a prime  $\ell \approx 2^{244.5}$ #*E* 0  $(\mathsf{F}_\rho$  $_{2}) = 260 \cdot \text{prime}.$ 

$$
#J(\mathbf{F}_p) = #J'(\mathbf{F}_p) = #E(\mathbf{F}_{p^2})
$$
  
= 32\ell for a prime  $\ell \approx 2^{249}$ .

2 ) .

:  $\cdots$ ) = (15:49:49:735).

Particularly nice arithmetic:  $(a^{2}: b^{2}: c^{2}: d^{2}) = (20: 12: 12: 5);$  $(A<sup>2</sup>:...) = (49:15:15:1);$  $\left(\frac{1}{2}\right)$  $\frac{1}{a^2}$  :  $\cdots$  ) = (3 : 5 : 5 : 12);  $\left(\frac{1}{\sqrt{2}}\right)$ *A*2